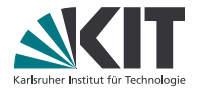

#### **Praxis der Softwareentwicklung – SS 2013**

#### **Auftaktveranstaltung, 16. April 2013**

**Prof. Dr. Gregor Snelting, Matthias Braun**

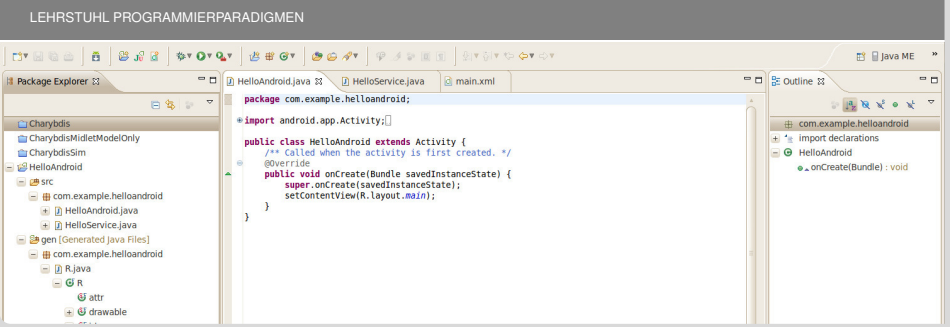

#### **Kommunikation**

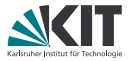

#### PSE-Homepage: <http://pp.ipd.kit.edu/lehre/SS2013/pse/>

#### Persönlich:

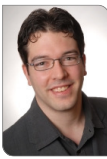

**Matthias Braun** Raum 031, (Geb. 50.34) Sprechzeiten: n. V.

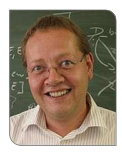

**Prof. Dr.-Ing. Gregor Snelting** Raum 021, (Geb. 50.34) Sprechzeiten: Di, 13 – 14 Uhr

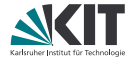

Die Teams werden in **dieser Woche** via **WebInScribe** eingeteilt

URL: <https://webinscribe.ira.uka.de/psess2013>

Eintragungen sind ab sofort **bis Donnerstag 23:59 Uhr** möglich Anmeldung mit rz-Account (u-Nummer), **nicht** KIT-Benutzer Lerngruppen mit maximal 6 Teilnehmern sind möglich Ergebnis ist ab Montag Nachmittag einsehbar

#### **WebInScribe**

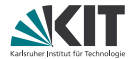

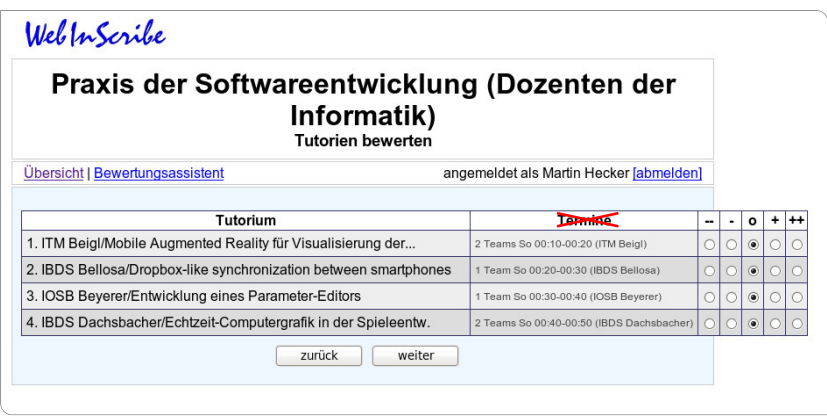

Termin-Spalte: irrelevant, Treffen nach Absprache  $\blacksquare$ Bevorzugte Themen positiv bewerten!

#### **Erstes Gruppentreffen**

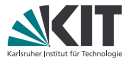

- Das erste Treffen mit den Betreuern findet in der kommenden Woche (23. April – 26. April) statt.
- Der genaue Termin variiert von Gruppe zu Gruppe.

**Schauen Sie am Wochenende auf den Webseiten des Ihnen zugeteilten Themas nach, wann und wo Ihr erstes Gruppentreffen stattfindet.**

Kontaktieren Sie im Zweifelsfall die Betreuer für ihr Thema.

#### **Prüfungsmodalitäten**

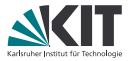

**Prüfungsanmeldung:** über das KIT-Studierendenportal <https://studium.kit.edu/>

#### **Anmeldezeitraum:** bis **22. Mai**

Danach keine An- und Abmeldung mehr möglich.

⇒ Aussteiger bekommen 5.0 (Keine Ausnahmen!)

#### **Anmeldung:** zu

**Praxis der Software-Entwicklung und**

**Teamarbeit in der Software-Entwicklung** 

#### **Bewertung:**

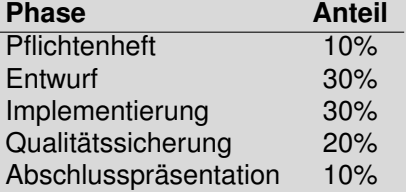

#### **Terminübersicht**

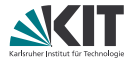

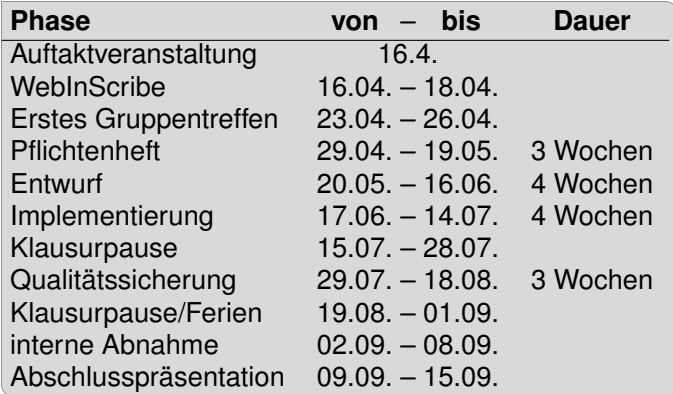

In jeder Gruppe: *Verbindliche* wöchentliche Treffen mit den Betreuern!

#### **Themenübersicht**

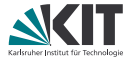

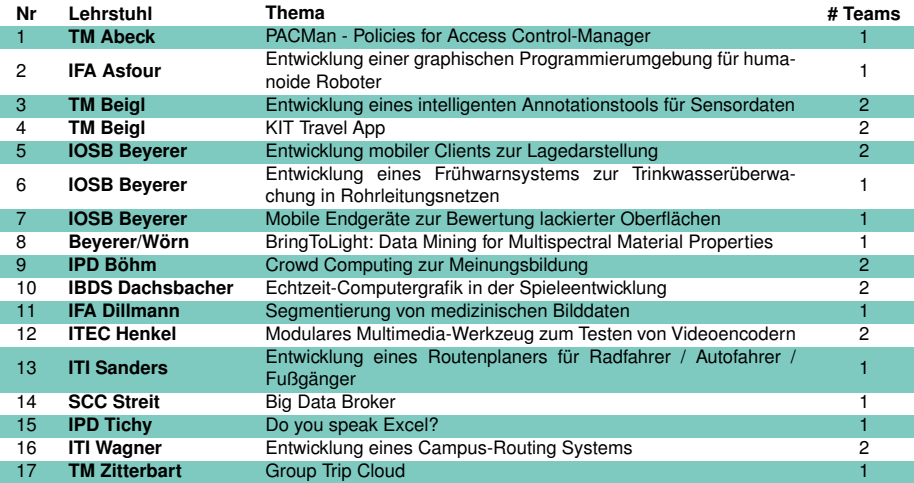

### **TM Abeck – PSE 1**

PACMan - Policies for Access Control-Manager

Betreute Teams: 1

# **Policies for Access Control-Management System (PACMan)**

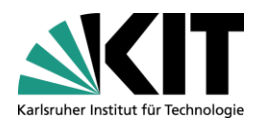

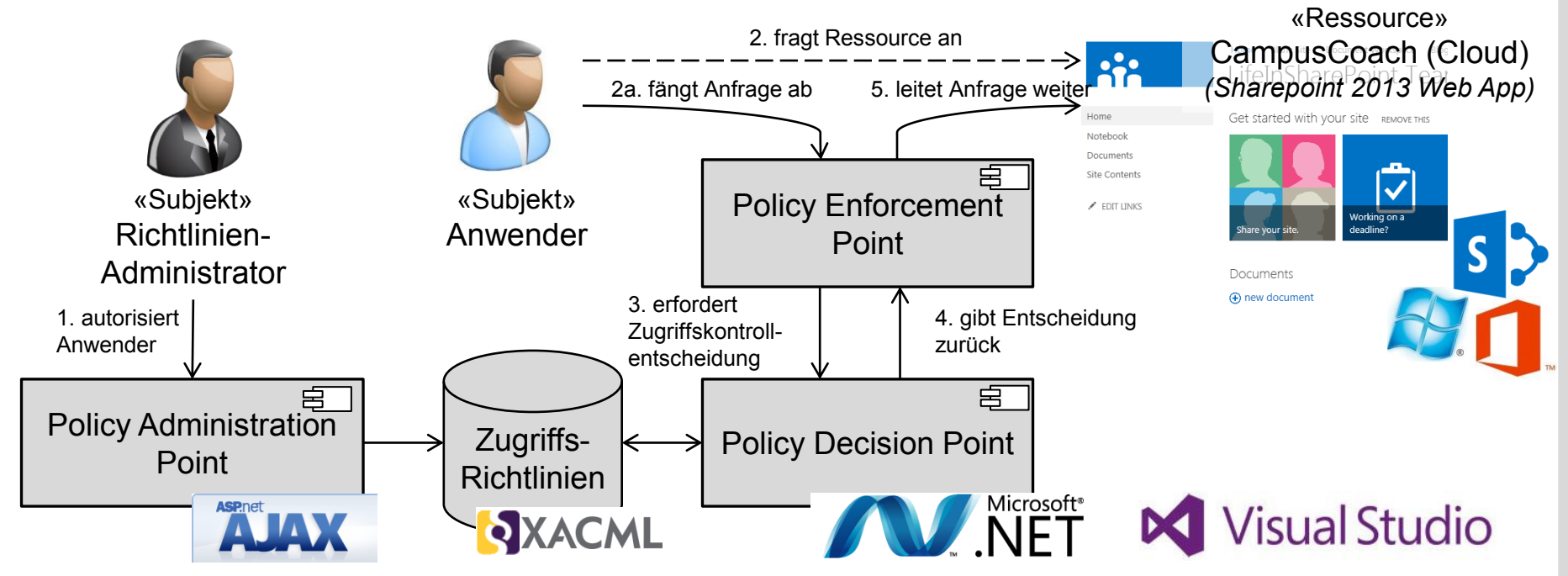

- (1) Entwicklung eines Web-basierten Werkzeugs zur externen Verwaltung und Umsetzung von Zugriffskontrollrichtlinien
- (2) Entwicklung in ASP.NET und C# in Visual-Studio-Teamumgebung

## **Aufgabenstellung**

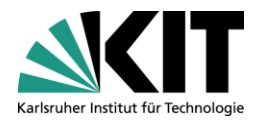

- (1) Entwicklung eines Policy Decision Points
	- (1) Verarbeitung von standardisierten Richtlinien
	- (2) Benutzeroberfläche zur intuitiven Formulierung von Richtlinien
- (2) Entwicklung eines Policy Enforcement Points für SharePoint-2013 basierte Apps
- (3) Entwicklung einer einfachen SharePoint-2013-basierten App zur Demonstration der Zugriffskontrollfunktionalität
- (4) Verwendete Technologien
	- (1) Visual Studio 2012 und Team Foundation Server 2012
	- (2) C# .NET zur Entwicklung des Policy Decision Points
	- (3) C# .NET und SharePoint 2013 zur Entwicklung des Policy Enforcement Points und der Demo-Anwendung

### **IFA Asfour – PSE 2**

Entwicklung einer graphischen Programmierumgebung für humanoide Roboter

Betreute Teams: 1

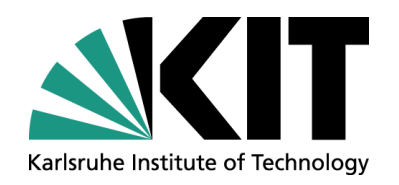

## Entwicklung einer graphischen Programmierumgebung für humanoide Roboter

Mirko Wächter, Manfred Kröhnert und Tamim Asfour

DEPARTMENT OF INFORMATICS, INSTITUTE FOR ANTHROPOMATICS

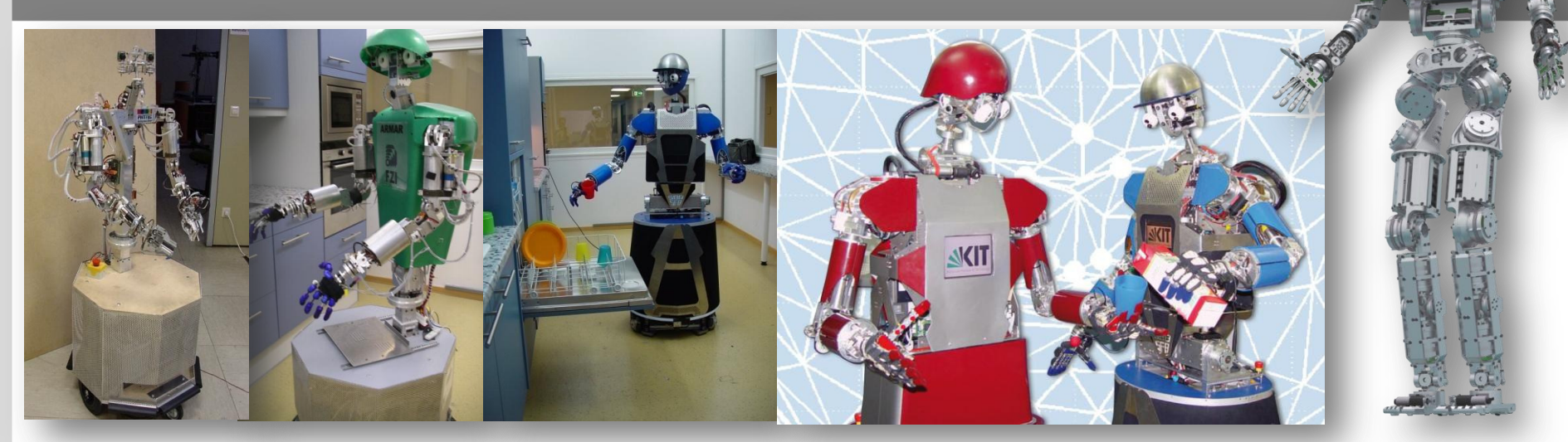

### http://www.humanoids.kit.edu

KIT – University of the State of Baden-Wuerttemberg and National Research Center of the Helmholtz Association

**www.kit.edu** 

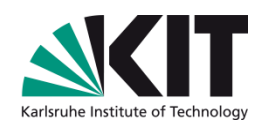

### **Befehl: "ARMAR, Räume die Spülmaschine ein"**

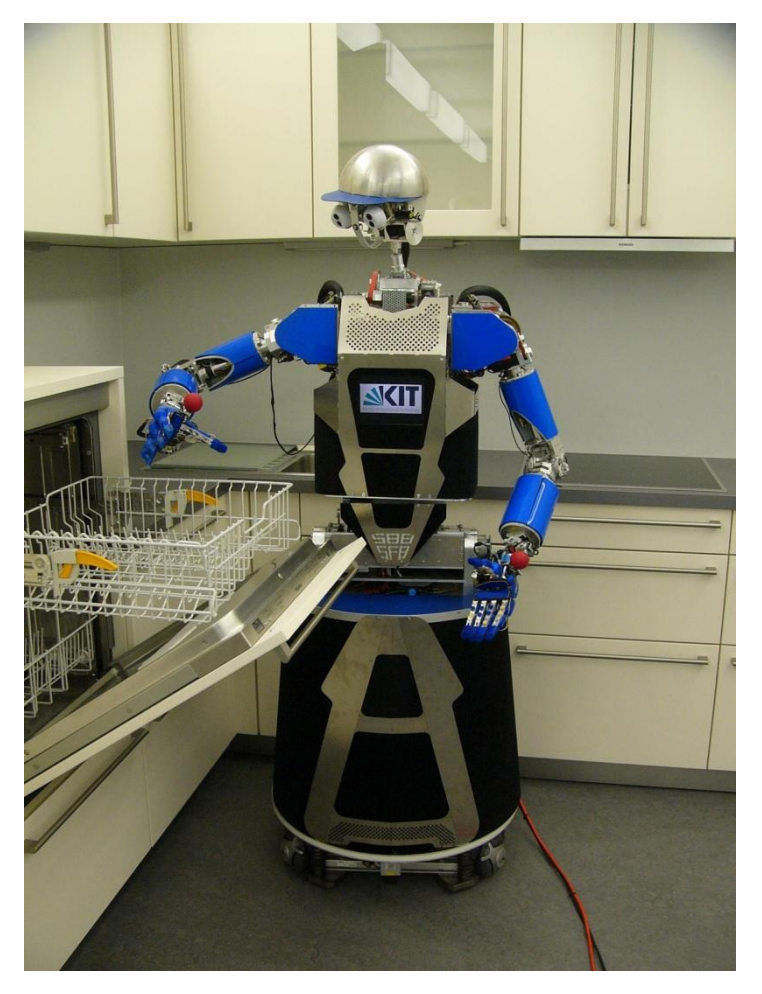

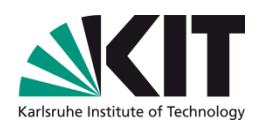

### **Befehl: "ARMAR, Räume die Spülmaschine ein"**

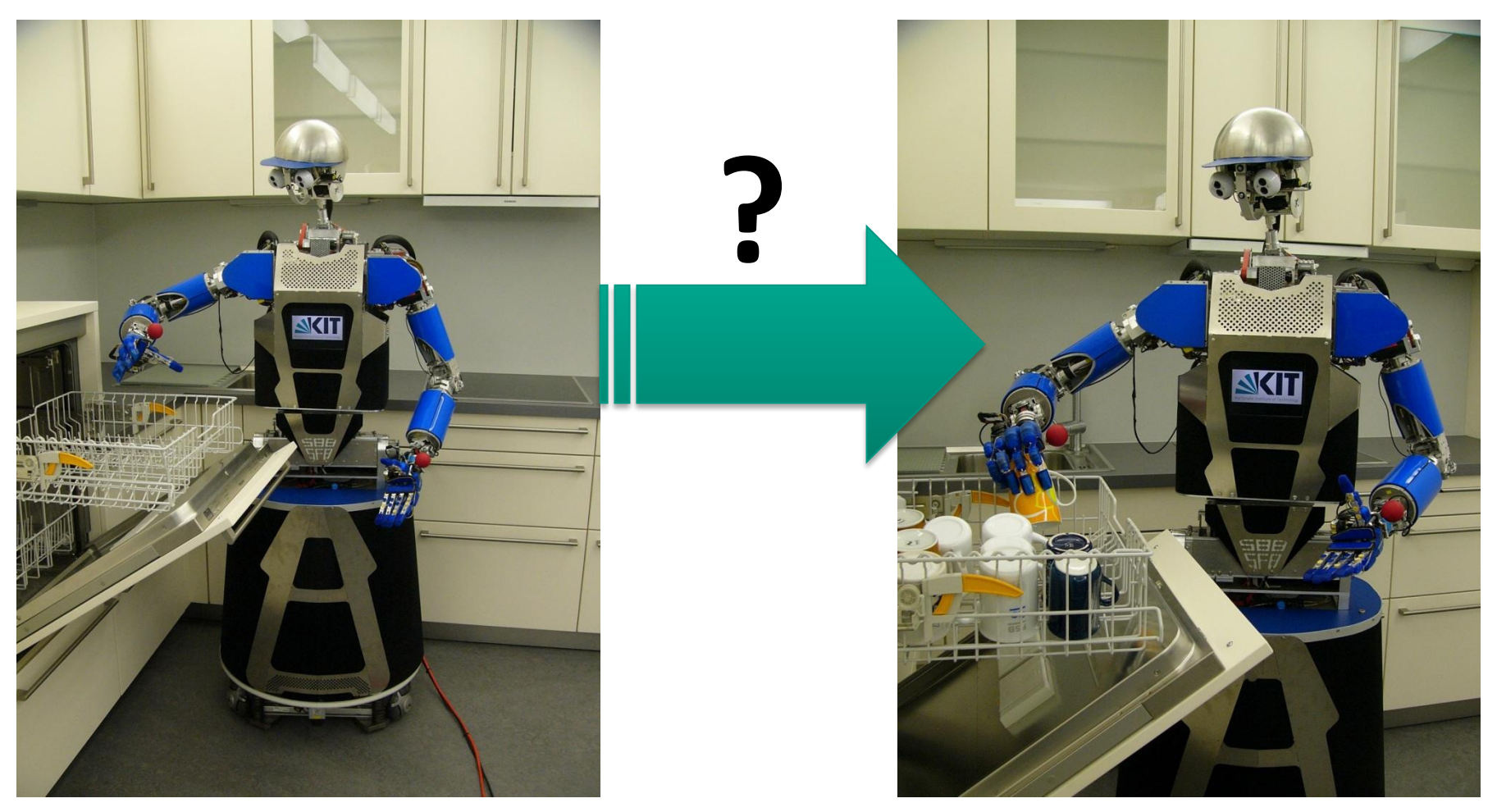

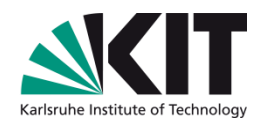

### Realisierung des Befehls:

### Zustandsautomat bestehend aus Verkettung einzelner Fähigkeiten

 $11.2$  States struct StatechartVisualServoModule; // T.3 Conditions // timeout condition StateUtility::ActionEventIdentifier condTimeout; // force related conditions ConditionIdentifier condTcpForceActual; ConditionIdentifier condTcpForceChange; // perception related conditions ConditionIdentifier condObjectLost; ConditionIdentifier condMarkerLost; // Visual Servo Statechart implementation struct StatechartVisualServoingExample : StateTemplate<StatechartVisualServoingExample>{ void defineStatechart(){<br>setStateName("VisualServoingExample");  $11$  inputs // execution settings addListToInput("trajectoryPositions", VariantType::LinkedPosition, false); addListToInput("trajectoryOrientations", VariantType::LinkedOrientation, false); addToInput("handSide", VariantType::Int, false); addToInput("useHip", VariantType::Bool, false); addToInput("headControlMode", VariantType::Int, false); // perception settings addToInput("markerName", VariantType::String, false); addToInput("minMarkerCertainty", VariantType::Float, false); addToInput("objectName", VariantType::String, false); addToInput("minObjectCertainty", VariantType::Float, false);

// force settings addToInput("maxForce", VariantType::Float, true); addToInput("maxForceChange", VariantType::Float, true);

// timeouts and addToInput("minDistObjectUpdates", VariantType::Float, true); addToInput("fTimeNotMovingUntilFailure", VariantType::Float, true);

**San San San** 

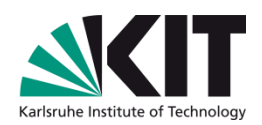

### Realisierung des Befehls:

### Zustandsautomat bestehend aus Verkettung einzelner Fähigkeiten

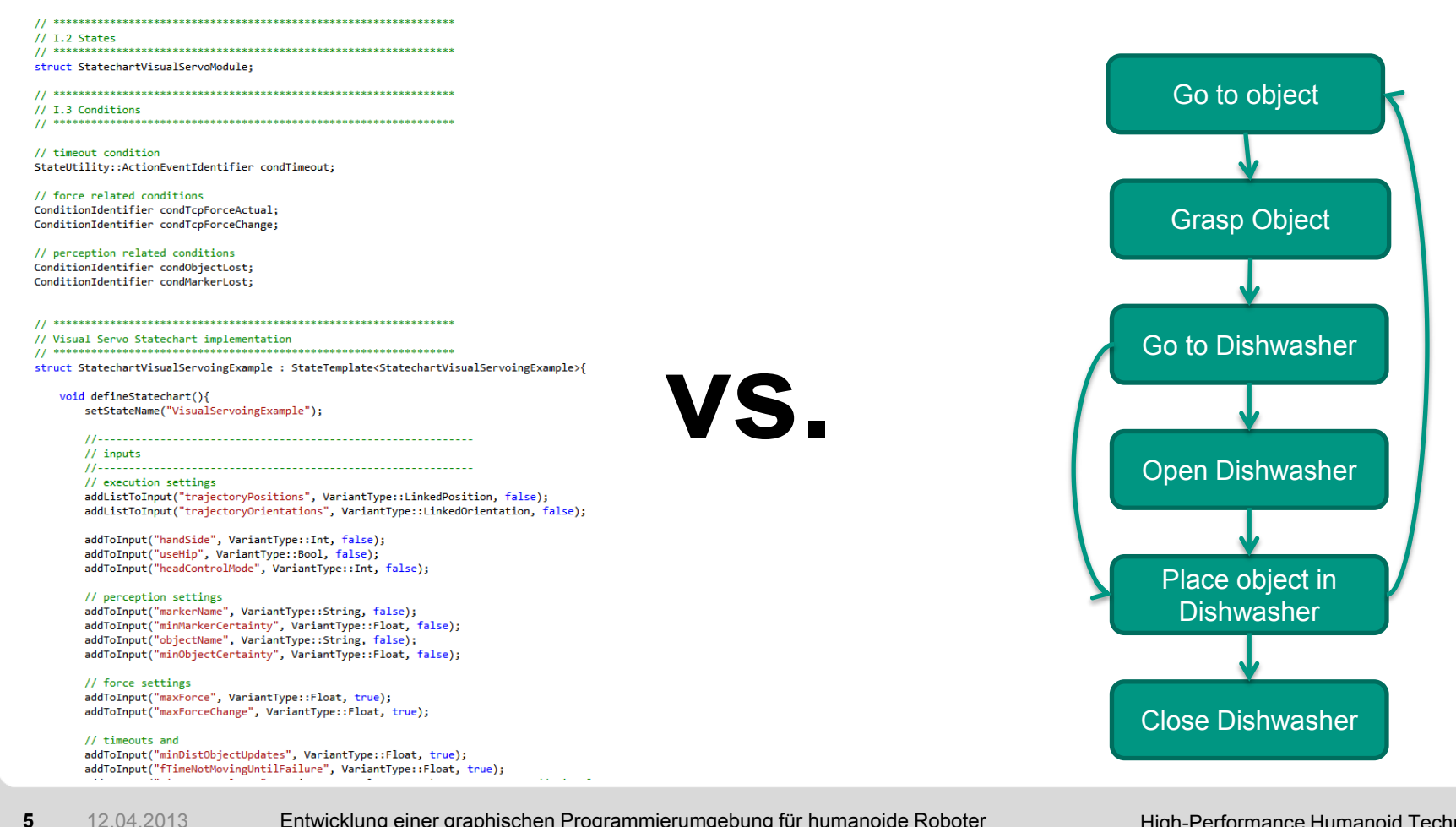

High-Performance Humanoid Technologies

## **Aufgabenstellung**

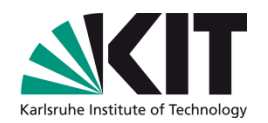

- Entwicklung einer intuitiven, graphischen Programmierumgebung für das Framework ArmarX
	- Editor für Zustandsautomaten
		- Erzeugen/Löschen von Zuständen
		- Erzeugen/Löschen von Transitionen
		- Parametrisierung von Zuständen/Transitionen
	- Spezifikation eines Dateiformats
- Programmiersprache: C++
- Frameworks: Qt, ArmarX

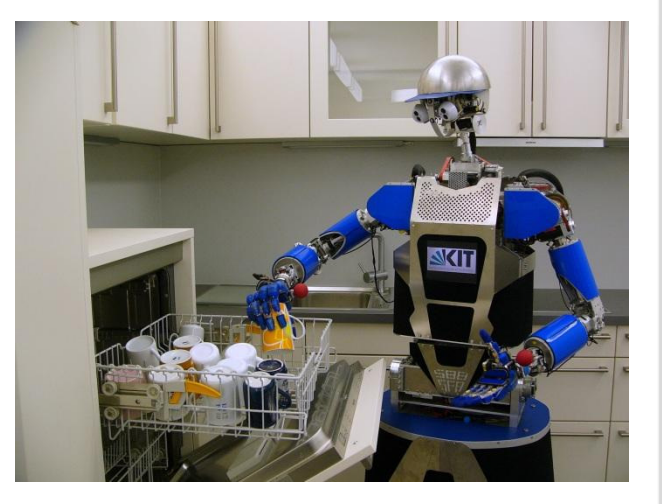

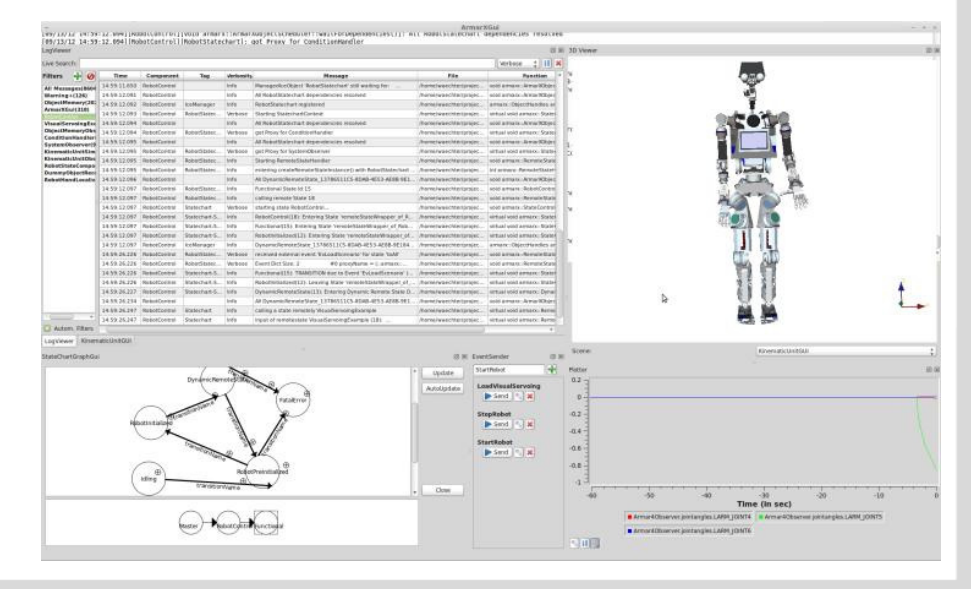

High-Performance Humanoid Technologies

Institute for Anthropomatics

# **Kontakt**

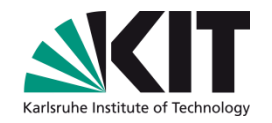

- Ansprechpartner und Betreuer
	- Dipl.-Inform. Mirko Wächter (Mirko.Waechter@kit.edu)
	- Dipl.-Inform. Manfred Kröhnert (Manfred.Kroehnert@kit.edu)
	- Prof. Dr.-Ing. Tamim Asfour (asfour@kit.edu)
- Institute für Anthropomatik
	- Geb. 50.20

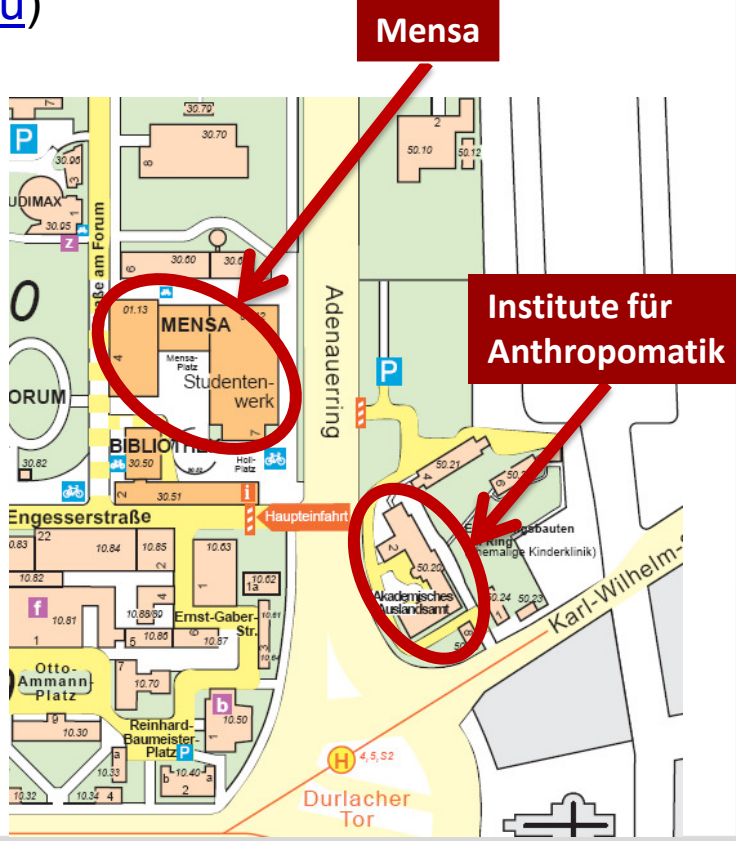

## **TM Beigl – PSE 3**

### Entwicklung eines intelligenten Annotationstools für Sensordaten

Betreute Teams: 2

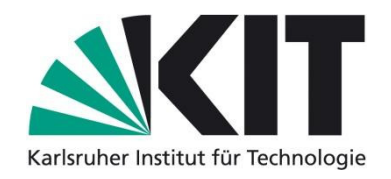

## **PSE-Thema: Entwicklung eines intelligenten Annotationstools für Sensordaten**

LEHRSTUHL FÜR PERVASIVE COMPUTER SYSTEMS, INSTITUT FÜR TELEMATIK, FAKULTÄT FÜR INFORMATIK

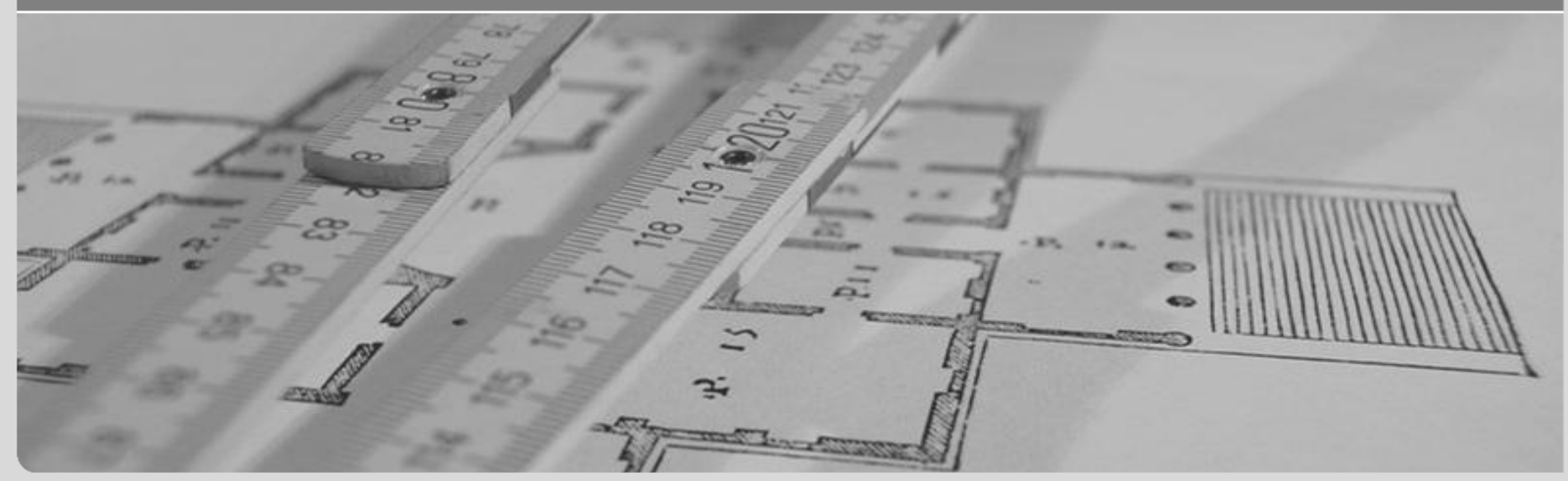

**www.kit.edu** 

# **Kurz und knapp: Die Idee**

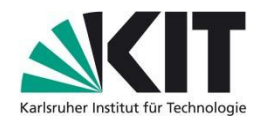

- Annotationstool erstellen
	- Daten einlesen
	- Daten annotieren, mit Metadaten versehen
		- Zeitstempel, Einheiten der Messwerte, Sensorinformationen
- Weitere Features
	- Nachträgliche Annotation ermöglichen
	- Visualisierung der gesammelten Daten
	- Einbindung von Bibliotheken zum Ermöglichen von maschinellem Lernen auf Sensordaten
- Programmiersprache: Java
- Desktop-, Web- oder Smartphoneapplikation

#### **3** 15.04.2013 Entwicklung eines intelligenten Annotationstools für Sensordaten

Lehrstuhl für Pervasive Computer Systems, Institut für Telematik, Fakultät für Informatik

# **Organisation**

## Team

- **2 Teams**
- jeweils 4-5 Personen
- Betreuer:
	- Anja Bachmann (bachmann@teco.edu)
	- Markus Scholz (scholz@teco.edu)
- Ablauf
	- Beginn: 22.04.13
	- Wöchentliche Treffen am TecO

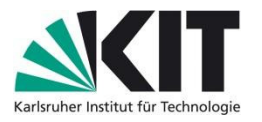

## **TM Beigl – PSE 4**

KIT Travel App

Betreute Teams: 2

# **KIT Travel App**

Lehrstuhl für Pervasive Computing Systems / TECO (Prof. Beigl) Till Riedel ([riedel@teco.edu](mailto:riedel@teco.edu)) Matthias Budde ([budde@teco.edu\)](mailto:budde@teco.edu) Szenario: Reisekostenabrechnung Man muss sich an Prozesse halten Quittungen / Belege sammeln Formulare ausfüllen

Kostet Zeit (und Zeit ist Geld)

Idee: Abrechnung iterativ mit Mobile App erstellen

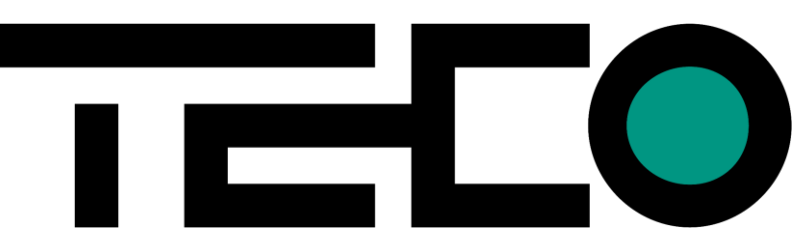

**LOAOA1** 

TV LA.

Дачёная ликія

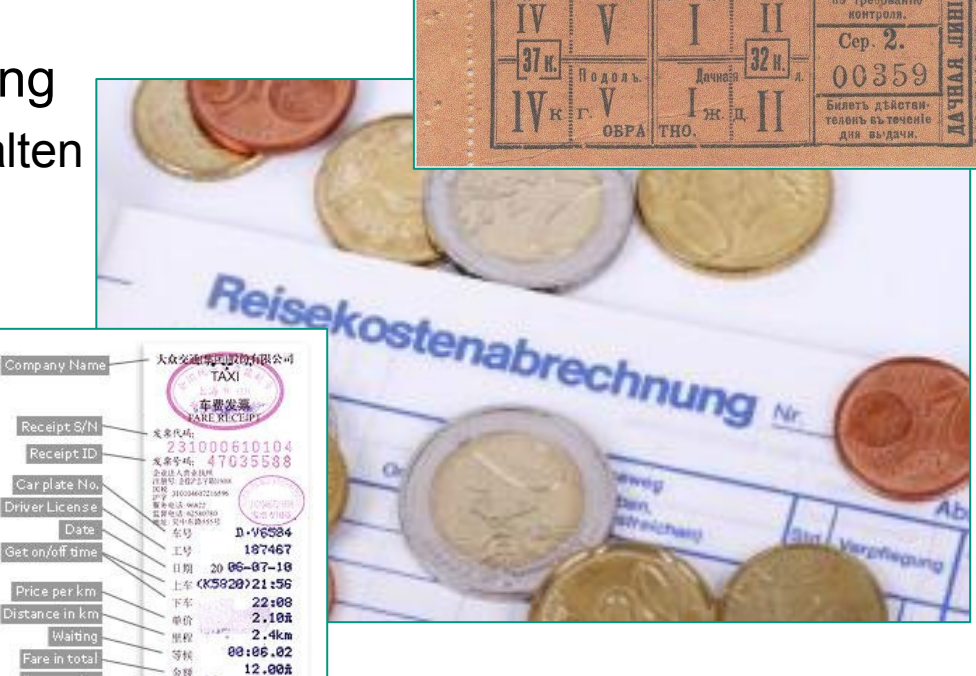

## **KIT Travel App**

- Task: KIT Travel App
- Beispiele: Settle Up, CheckMyTrip,…

### **Technologien**

- Mobile App: Java / Android
- Web App: <HTML5>
- **OCR Since the Second State**
- Real-Time Document Image Retrieval mit LLAH (Locally Likely Alignment Hashing)
- …?

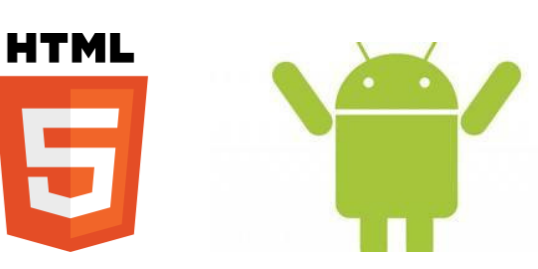

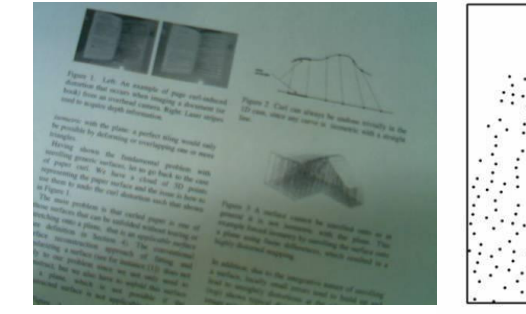

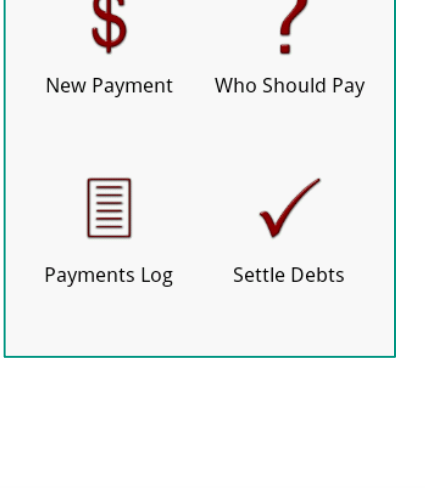

Karlsruhe Institute of

Group: Roommates

O

**Settle Up** 

Chair for Pervasive Computing Systems / TecO

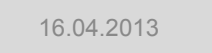

**2** 

## **IOSB Beyerer – PSE 5**

Entwicklung mobiler Clients zur Lagedarstellung

Betreute Teams: 2

# **Entwicklung mobiler Clients zur Lagedarstellung**

- Projekt "Digitaler Lagetisch (DigLT)"
	- Multi-Display-Multi-User-Arbeitsplatz
	- Horizontale Anzeige für Karten
	- Vertikale Anzeige für Zusatzinformationen
- Einsatzgebiet:
	- Planungs- und Überwachungsaufgaben in geographischen Gebieten
	- Arbeit mit vielen Geodaten aus unterschiedlichen Quellen
- Neuentwicklung der Software seit 2012
	- Berücksichtigung neuartiger Eingabemethoden

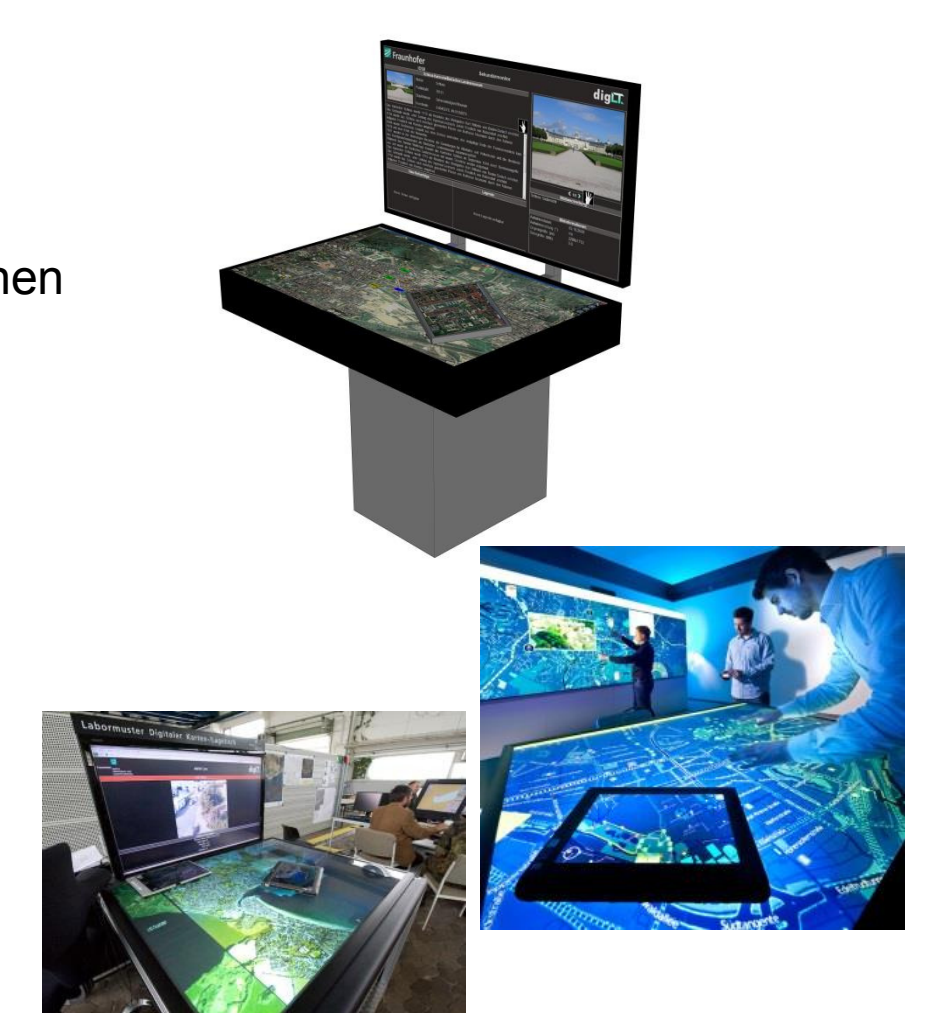

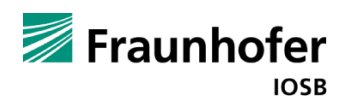

# **Entwicklung mobiler Clients zur Lagedarstellung**

- Hochmobile Clients als persönliche Arbeitsplätze
	- Anbindung an bestehendes Back-End
	- Unterstützung von Tabletts und Smartphones
		- Android: Java oder C++
		- iOS: ObjC
	- Darstellung von Karten und dynamischen Daten
	- Unterstützung für langesame/schlechte Verbindungen
- Durchzuführende Arbeiten
	- Ermittlung der Features
	- Evaluierung möglicher Technologien
	- Auswahl der Endgeräte
	- Entwicklung der Client-Software

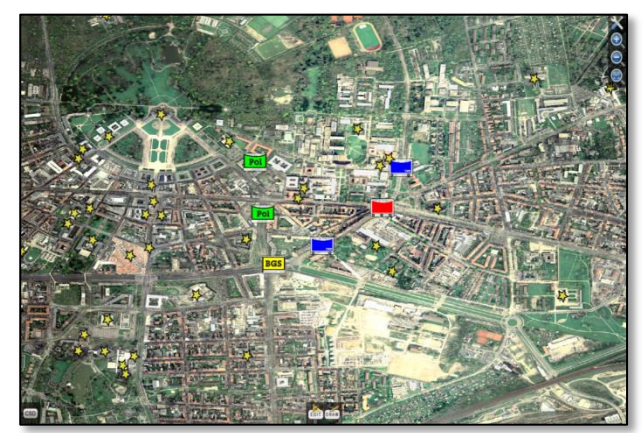

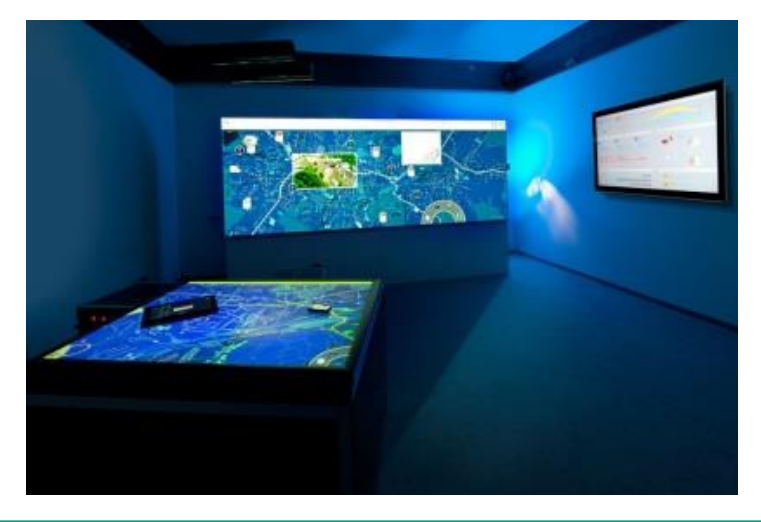

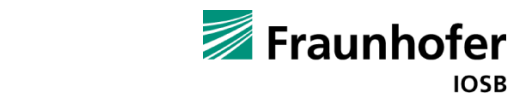

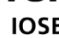

## **IOSB Beyerer – PSE 6**

Entwicklung eines Frühwarnsystems zur Trinkwasserüberwachung in Rohrleitungsnetzen

Betreute Teams: 1

### **Weiterentwicklung eines Frühwarnsystems zur Trinkwasserüberwachung in Rohrleitungsnetzen**

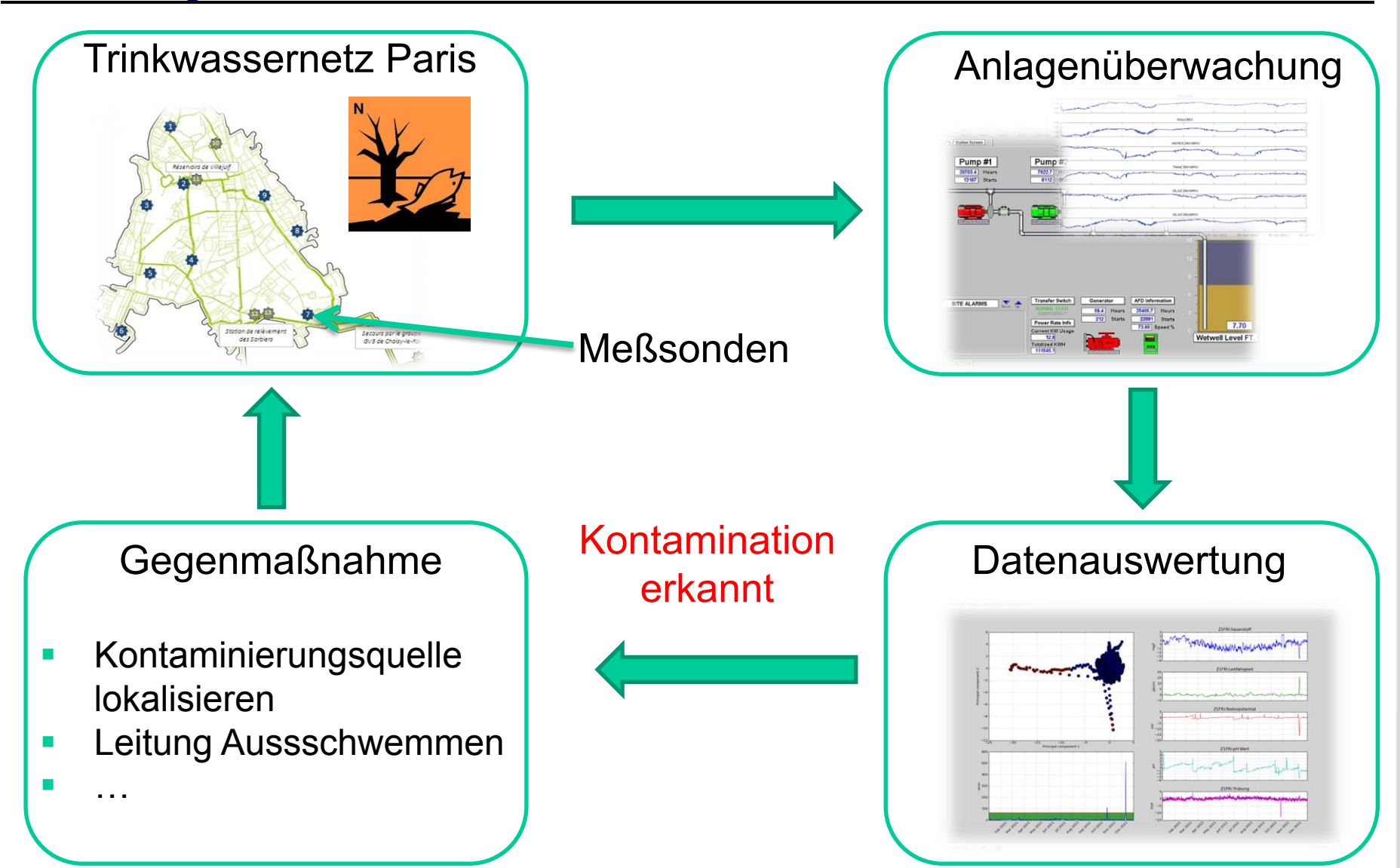

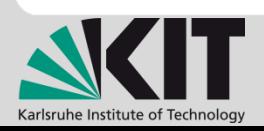

**1** 

(ES

### **Weiterentwicklung eines Frühwarnsystems zur Trinkwasserüberwachung in Rohrleitungsnetzen**

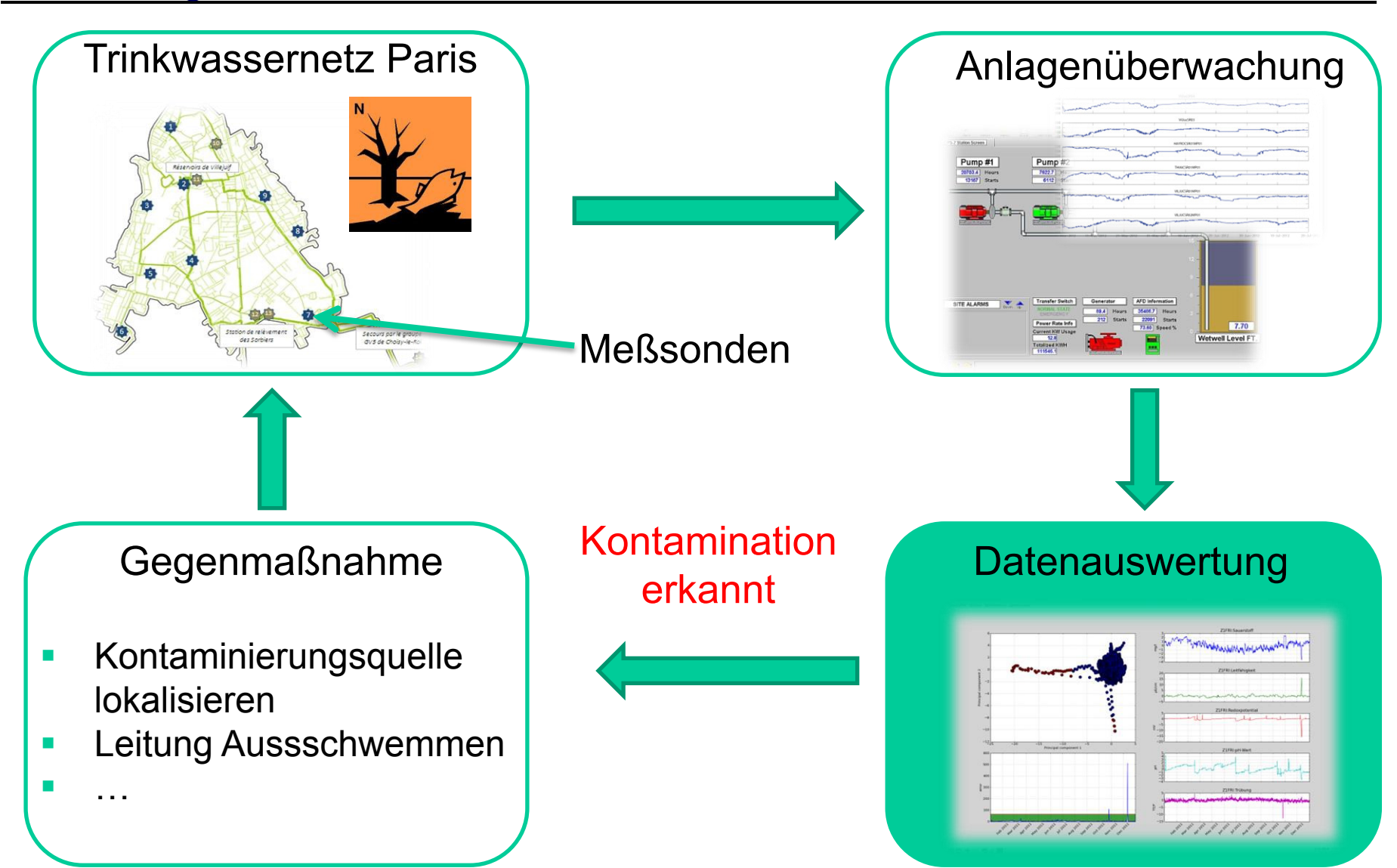

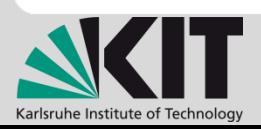

(ES

### **Weiterentwicklung eines Frühwarnsystems zur Trinkwasserüberwachung in Rohrleitungsnetzen**

Aufgaben:

- Auswahl maschineller Lernverfahren zur Anlagenüberwachung
- Implementierung als Client-Server Webanwendung
- Visualisierung der Sensordaten für Android Tablet (Client)  $\rightarrow$  räumlich verteiltes System

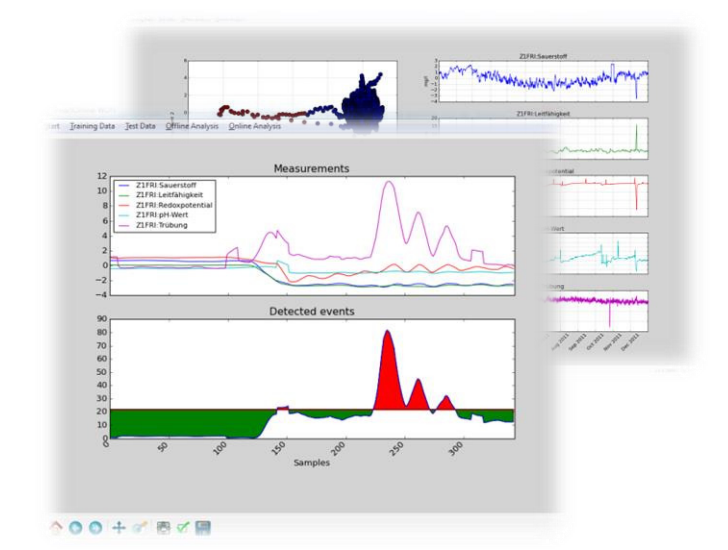

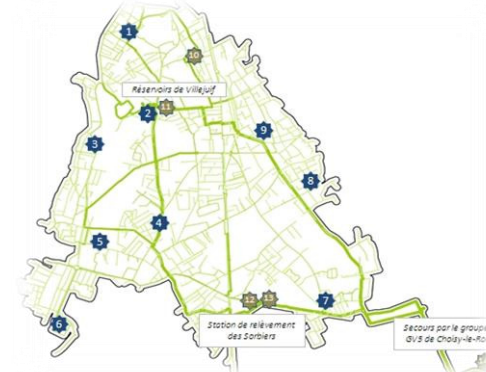

Kontakt: Christian Kühnert, Fraunhofer IOSB 07216091-511, christian.kuehnert@iosb.fraunhofer.de

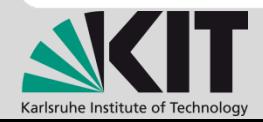

• …

IFS

### **IOSB Beyerer – PSE 7**

### Mobile Endgeräte zur Bewertung lackierter Oberflächen

Betreute Teams: 1

## Mobile Endgeräte zur Bewertung lackierter Oberflächen – Prinzip

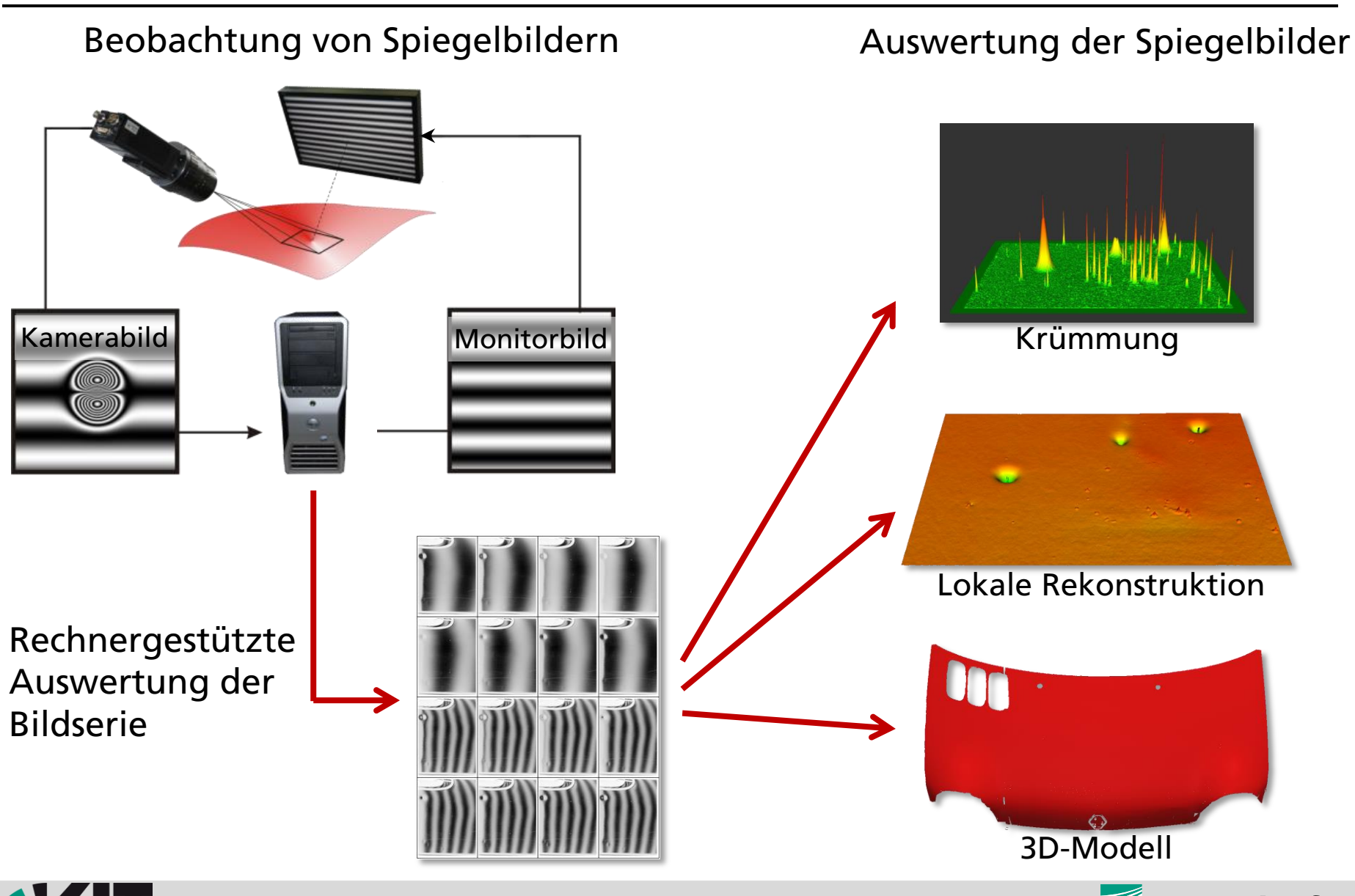

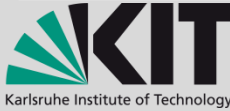

Betreuer: Peter Frühberger, Dr.-Ing. Stefan Werling

Fraunhofer **IOSB** 

## Mobile Endgeräte zur Bewertung lackierter Oberflächen – Ziel

### Aufgabenstellung: Tablet-PC als mobiler deflektometrischer Sensor

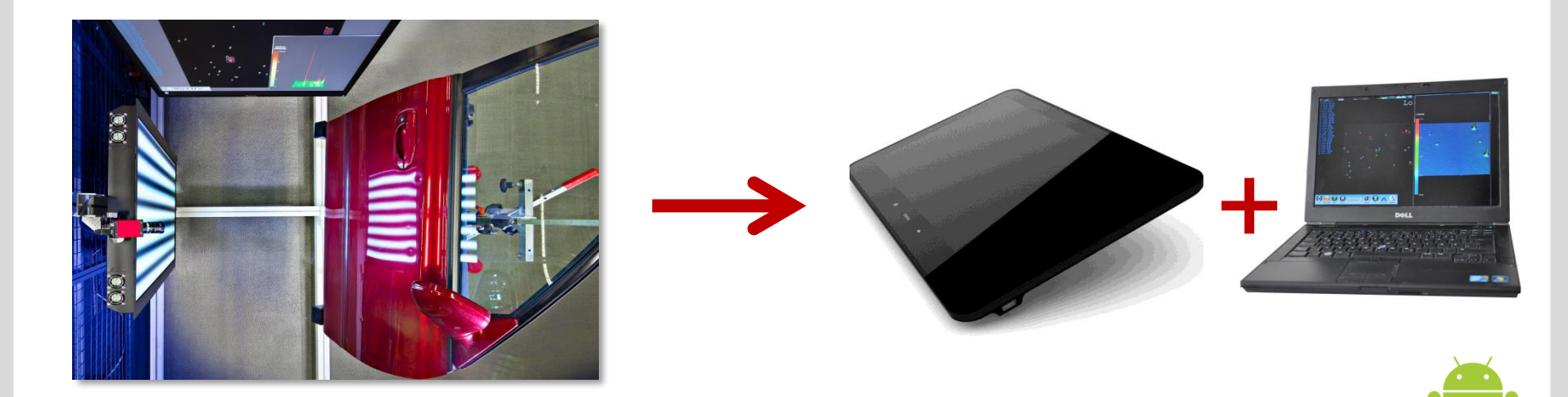

- Ansteuerung von Display und Kamera des Tablet-PCs
- Musteranzeige und synchronisierte Aufnahme der Spiegelbilder
- Kommunikation mit Master (Laptop)
- Steuerung durch Master
- Technologie: Android , OpenGL, Java, Bluetooth, Client/Server

### Kontakt:

Peter Frühberger, Dr.-Ing. Stefan Werling, Fraunhofer IOSB 0721-6091- {314, 316}, {peter.fruehberger, stefan.werling} @isob.fraunhofer.de

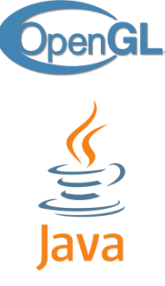

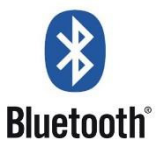

Fraunhofer

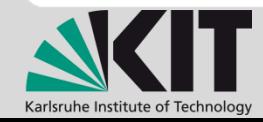

Betreuer: Peter Frühberger, Dr.-Ing. Stefan Werling

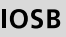
#### **Beyerer/Wörn – PSE 8**

#### BringToLight: Data Mining for Multispectral Material Properties

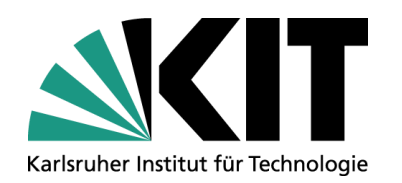

## **PSE-Praktikum SS 2013 BringToLight: Data Mining for Multispectral Material Properties**

M.Sc. Stephan Irgenfried (IPR) Dipl.-Inform. Christian Negara (Fraunhofer IOSB) Dipl.-Ing. Henning Schulte (Fraunhofer IOSB)

**Institut für Prozessrechentechnik, Automation und Robotik (IPR)** 

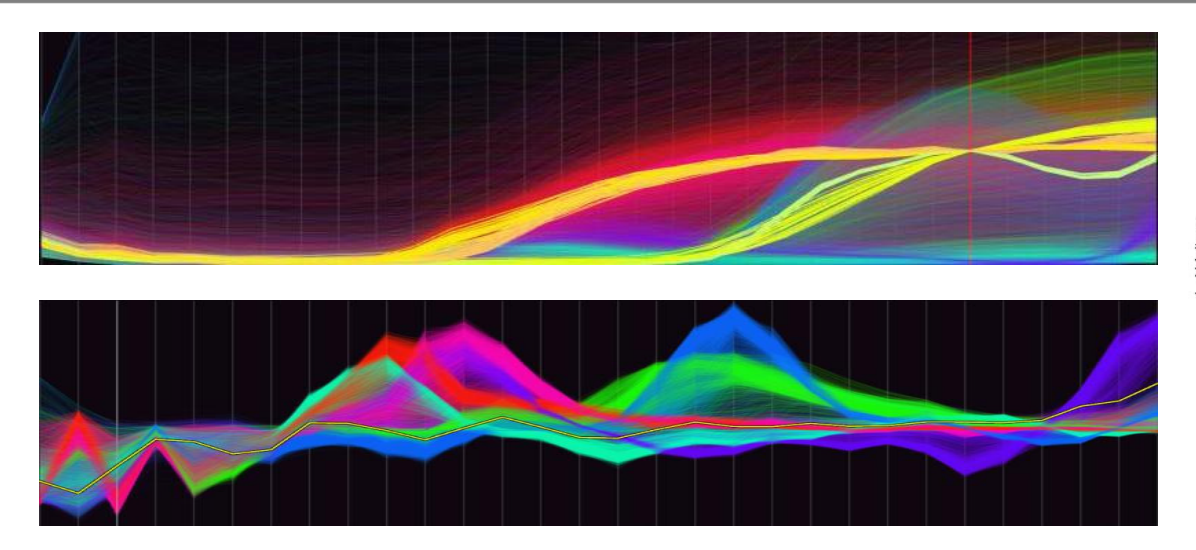

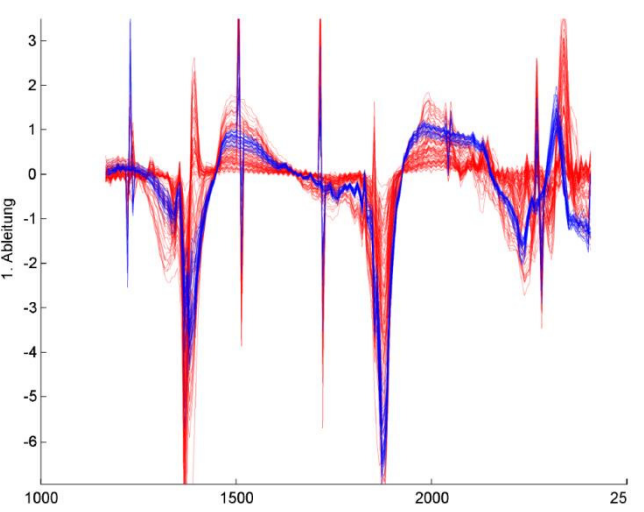

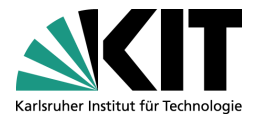

### **Szenario**

- Die Intensität, mit der Materialien das Licht unterschiedlicher Wellenlängen reflektieren, ermöglicht ihre Klassifikation und Zustandsbestimmung.
- Eine große Zahl von Materialdaten ist bereits in einer Datenbank gespeichert.
- Die Aufgabe: **Planung** und **Implementierung** eines Moduls, das die **statistischen Eigenschaften** der Datensätze **graphisch** auf einer **Web-Oberfläche** anzeigt.

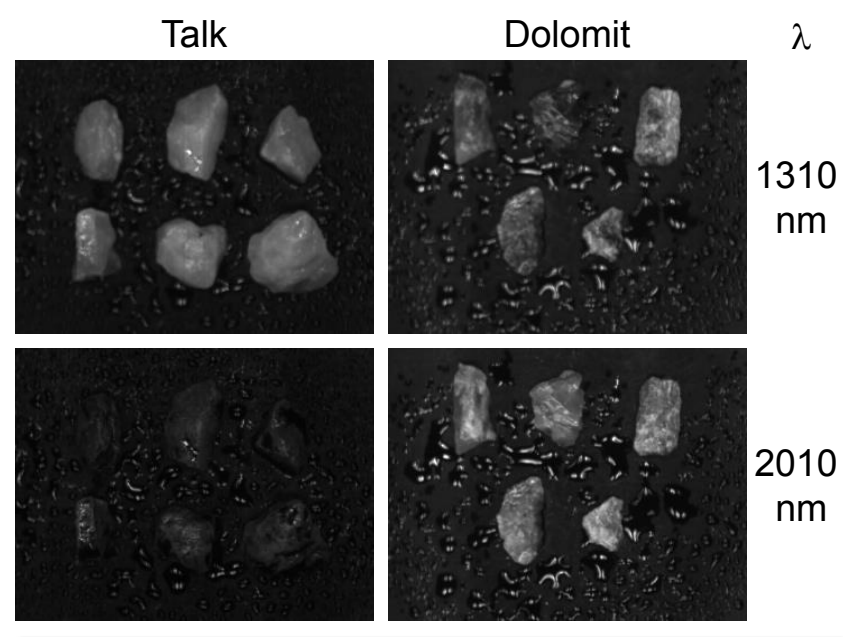

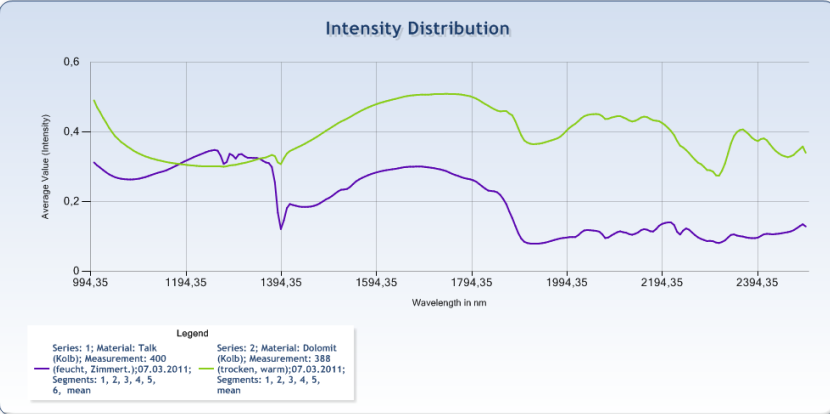

#### Wellenlängenabhängige Intensität der Reflexion

Institut für Prozessrechentechnik, Automation und Robotik IPR

### **Details**

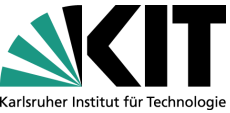

- C#-MVC-Webanwendung und MATLAB-Anbindung aus Vorgänger-PSE ist bereits vorhanden und produktiv im Einsatz (ViMuDat, UpToDatE).
- **Fokus**: MVC-Komponente erstellen und integrieren, die statistische Auswertungen für die Datensätze aus der Datenbank durchführt und das Ergebnis graphisch visualisiert.
- **Hausforderungen**: Integration in laufendes System, große Datenmengen, Multi-Tier-Webanwendung (Datenbank/Webserver/Browser)
- **Startvorteil:** 
	- Code + Dokumentation aus den Vorgängerprojekten vorhanden
	- MATLAB kann für Berechnungen mit integriert verwendet werden
- **Voraussetzungen:** Erfahrung/Interesse an C#, Webanwendungen, Datenbankanwendungen, GUI-Design, Software-Tests

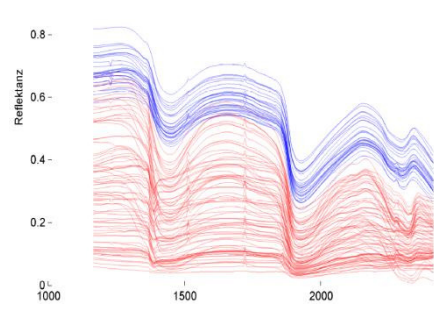

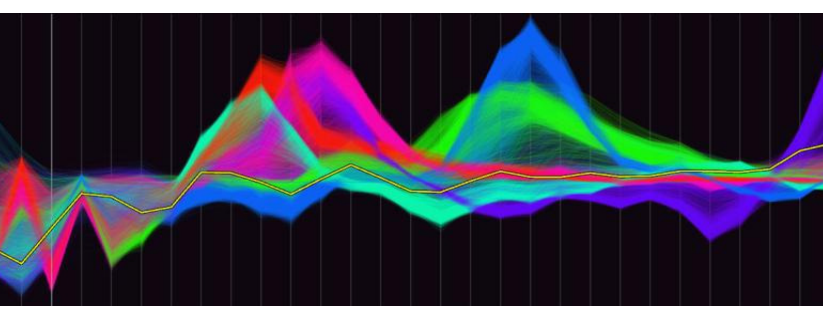

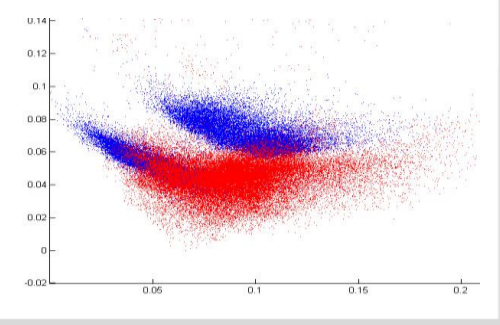

#### **IPD Böhm – PSE 9**

#### Crowd Computing zur Meinungsbildung

### **Crowd Computing zur Meinungsbildung**

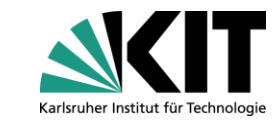

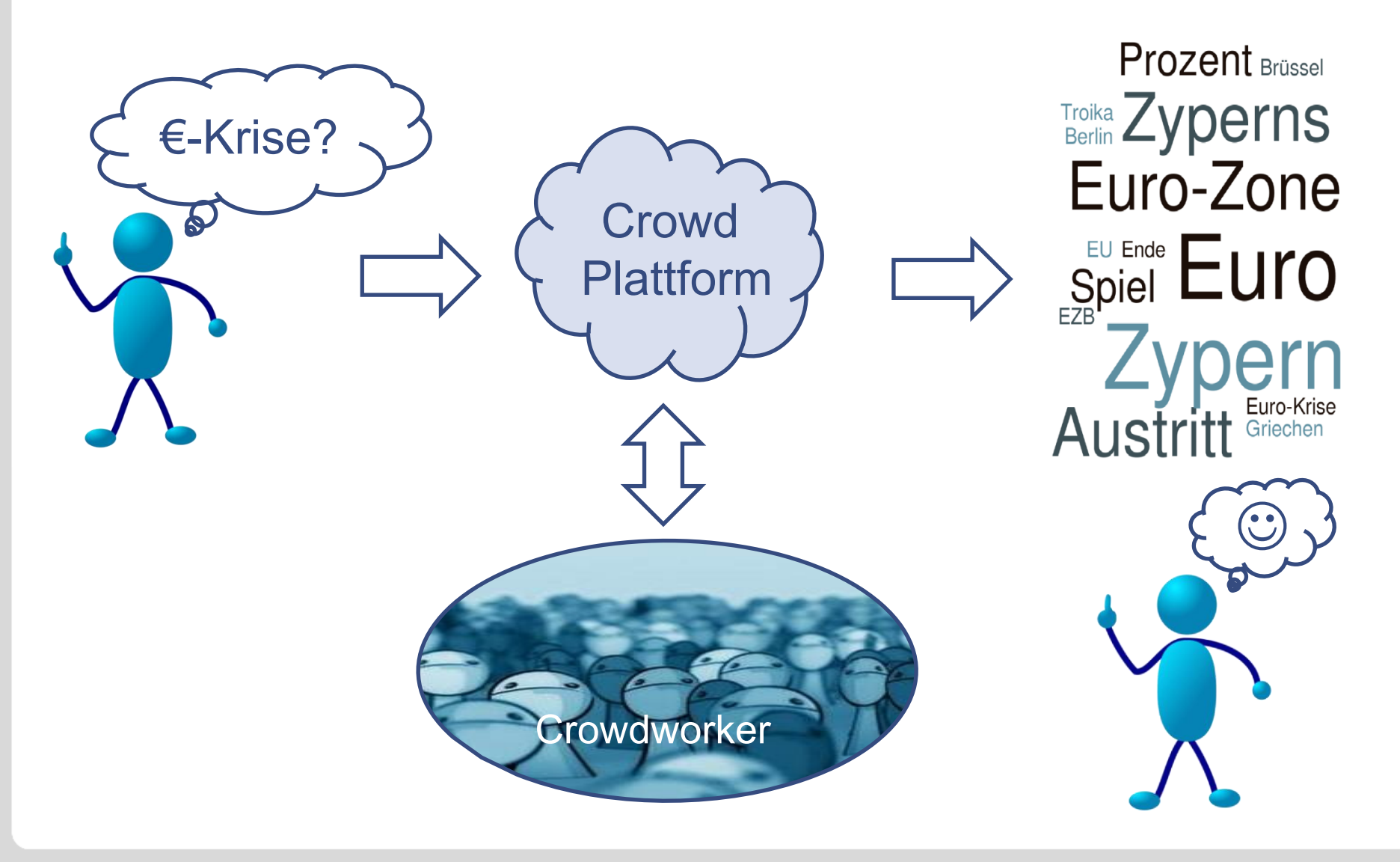

### **Funktionale Anforderungen an das System**

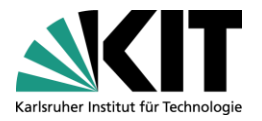

- **Bereitstellung** von "Tasks" auf Crowd-Plattform (Amazon MTurk)
	- Festlegung der Parameter (z.B. Task, Qualitätssicherung, Bezahlung)
- **Beobachtung** der Durchführung
	- Überwachung der eingegangen Antworten sowie Aktivierung dynamischer Abbruchkriterien
	- **Dynamische Anpassung der Parameter**
- **Auswertung** der Ergebnisse
	- Klassifizieren und Aggregieren der Ergebnisse durch Experten oder Crowd
	- Bewertung und Entlohnung der Crowd-Worker
	- Erstellen von Statistiken
- Verwaltung der Prozessdaten
- Design von Benutzerschnittstellen
- Eingesetzte Technologien: Java, XML, SQL, …

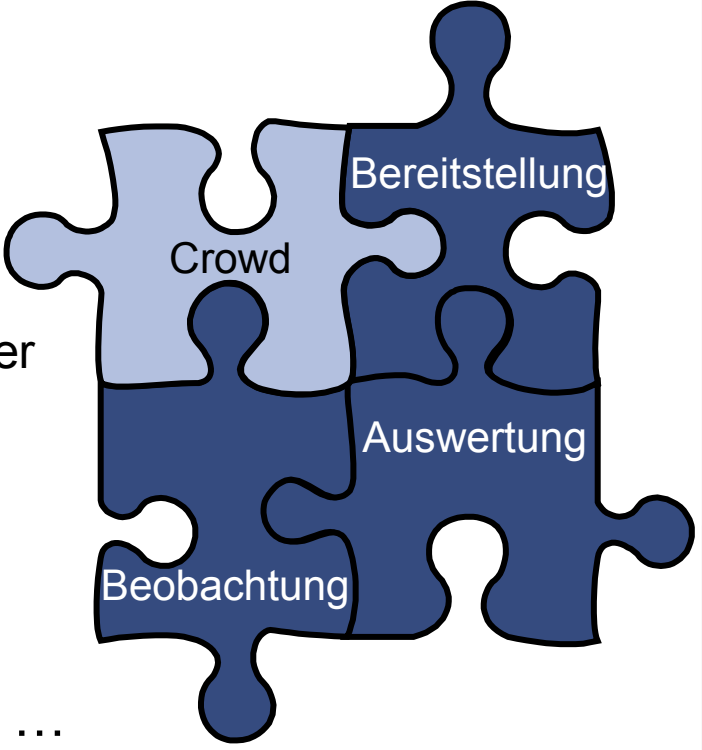

### **Crowd Computing zur Meinungsbildung**

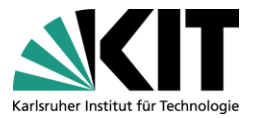

Entwicklung einer Plattform, die den Crowdsourcing-Prozess umsetzt

- **Als Schnittstelle des Anwenders zur Crowd-Plattform**
- Umsetzung eines Prozesses zur Bereitstellung, Durchführung und Auswertung der Tasks
- Forschungsplattform als Ziel
	- **Mithilfe bei aktuellen Forschungsthemen** 
		- Durchführung realer Experimente
		- Beantwortung der Forschungsfrage: Kann man Crowdsourcing-Prozesse für die Meinungsbildung einsetzen?
	- Flexibilität und Erweiterbarkeit
- Kontakt:
	- Dr. Silvia von Stackelberg, Silvia.Stackelberg@kit.edu
	- Susanne Putze, susanne.putze@kit.edu

#### **IBDS Dachsbacher – PSE 10**

Echtzeit-Computergrafik in der Spieleentwicklung

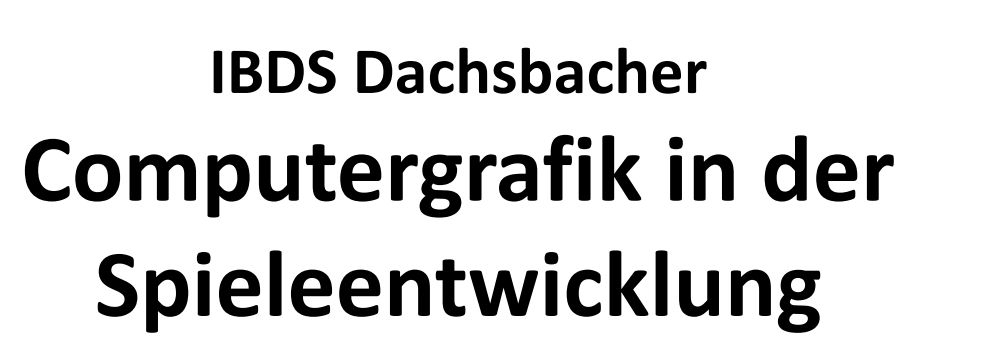

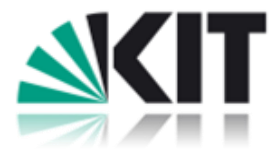

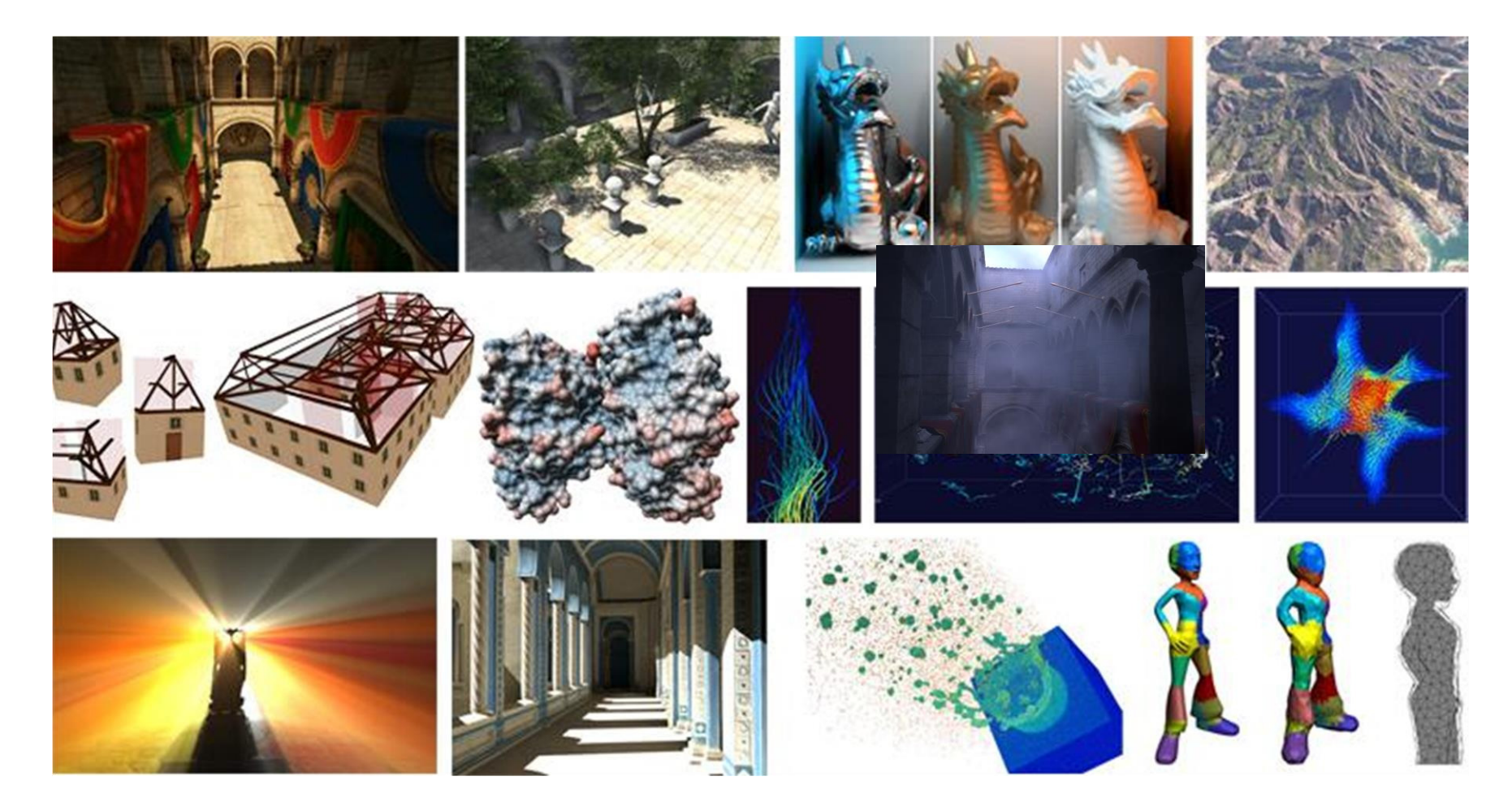

IBDS, Computergraphik – C. Dachsbacher: Computergrafik in der Spieleentwicklung

#### **Computergrafik in der Spieleentwicklung**

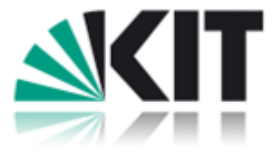

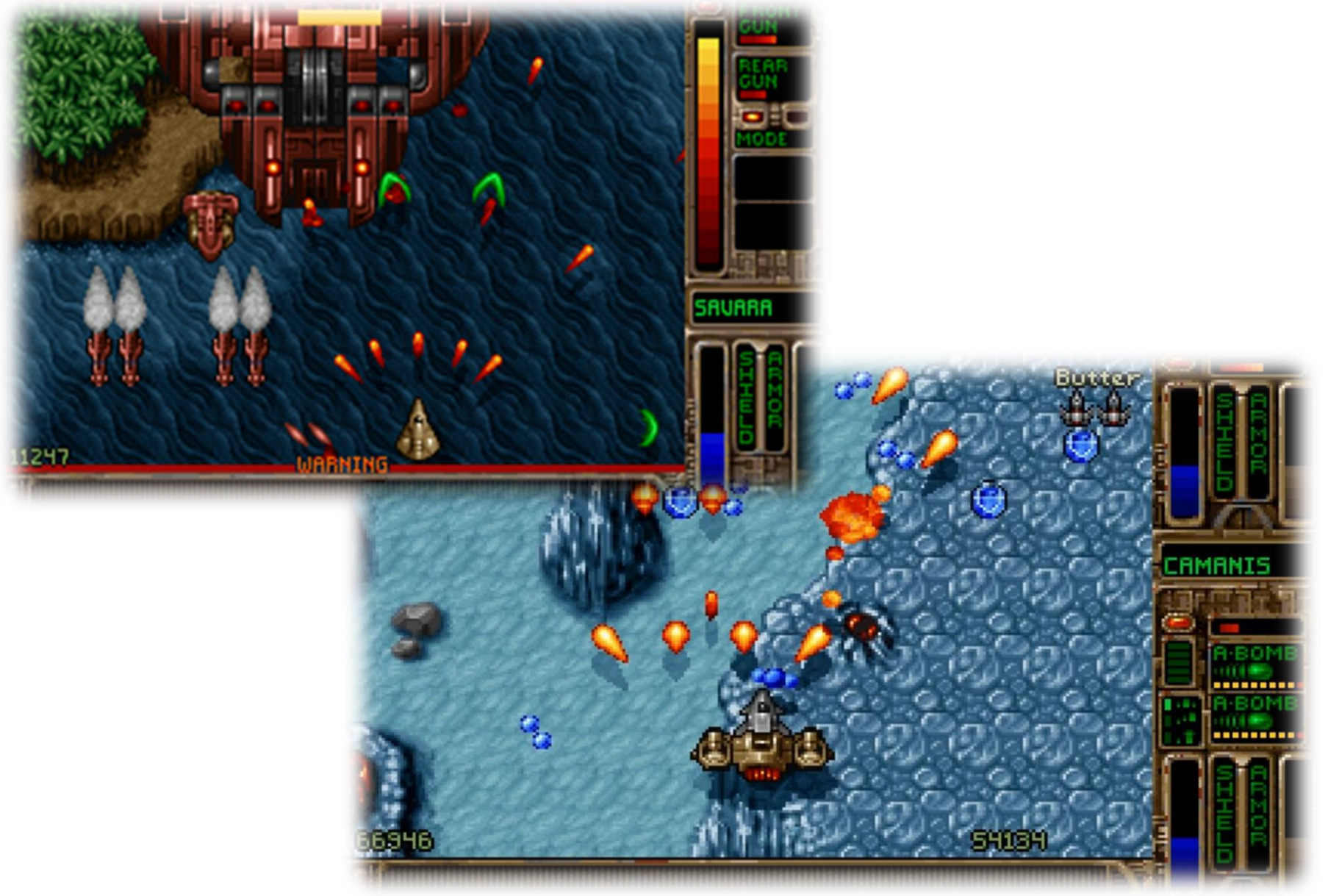

**IBDS, Computergraphik – C. Dachsbacher: Computergrafik in der Spieleentwicklung** 

#### **Computergrafik in der Spieleentwicklung**

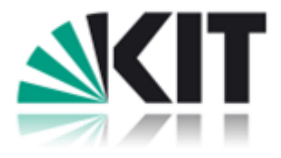

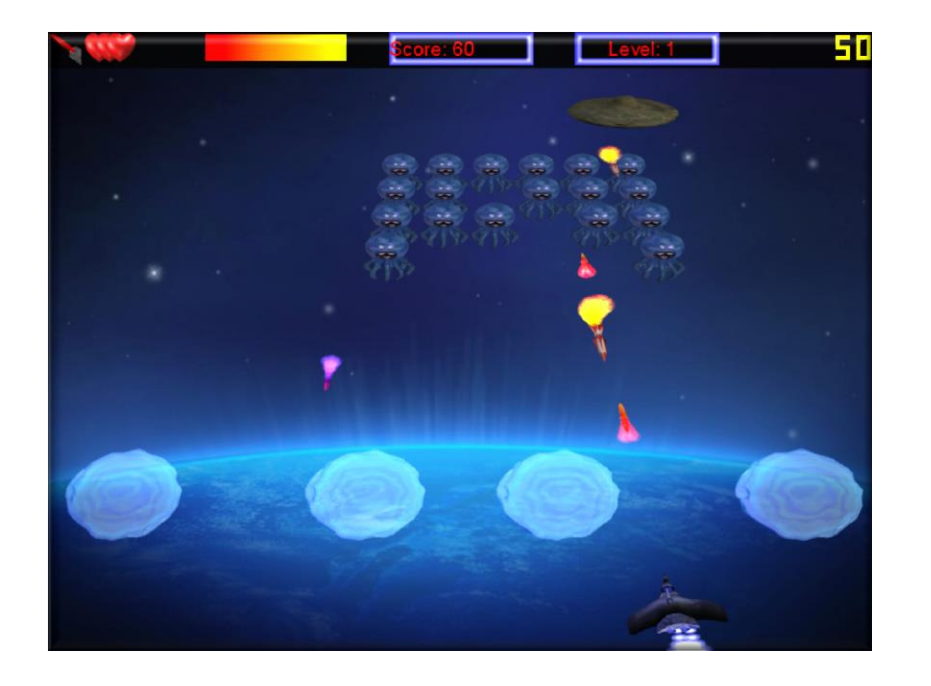

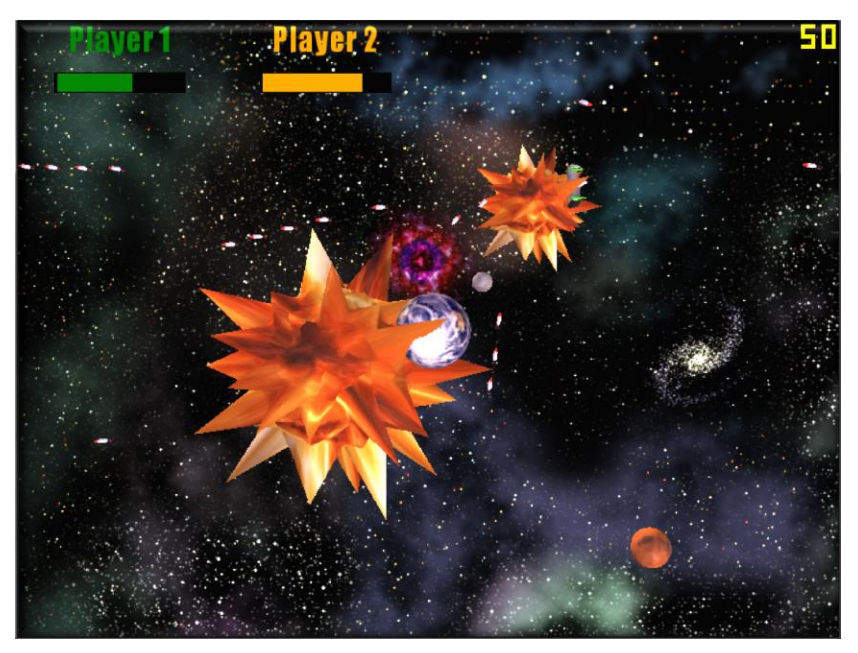

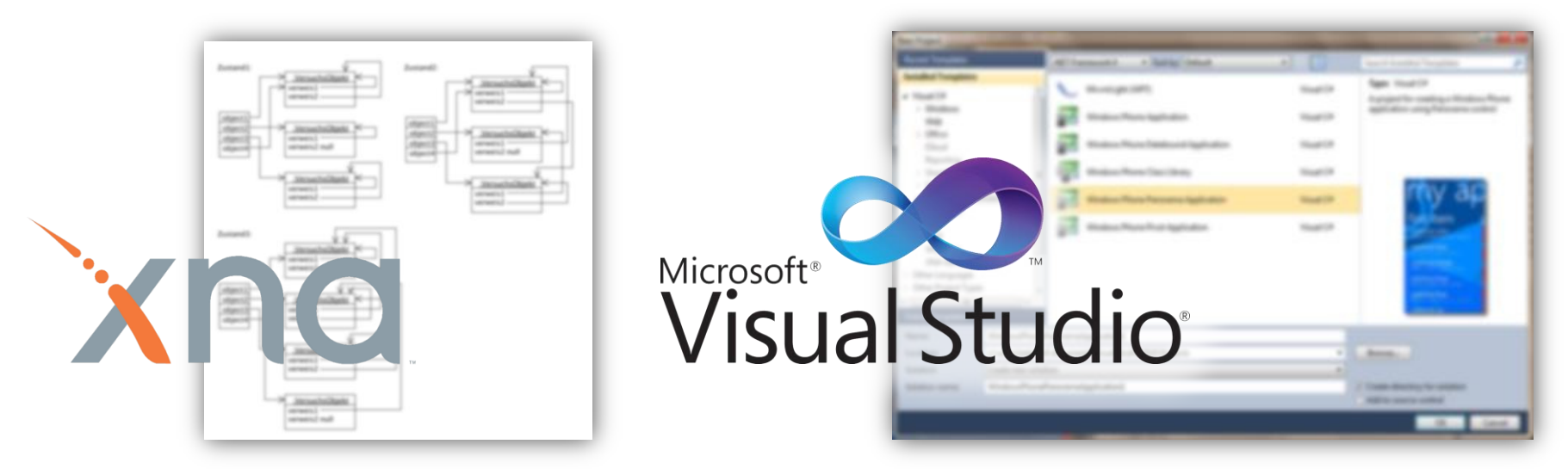

**IBDS, Computergraphik – C. Dachsbacher: Computergrafik in der Spieleentwicklung** 

#### **IFA Dillmann – PSE 11**

Segmentierung von medizinischen Bilddaten

### **Segmentierung von medizinischen Bilddaten**

#### **Ziel:**

Erstellen einer Anwendung zur semi-automatischen Segmentierung von tomographischen Bilddaten

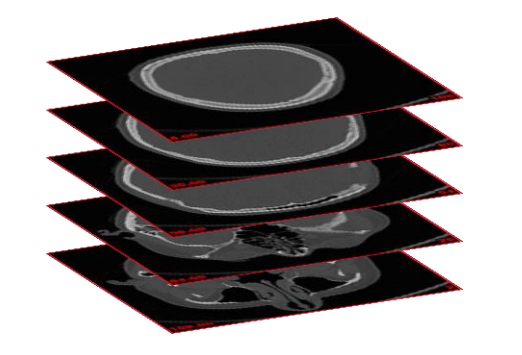

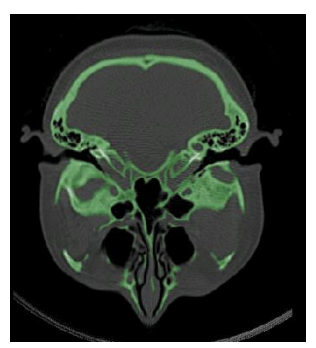

#### **Umsetzung:**

- Entwicklerteam mit 5-6 Teilnehmern
- C# als Programmiersprache (.NET / WPF)
- Programmieren und Modellieren in Visual Studio

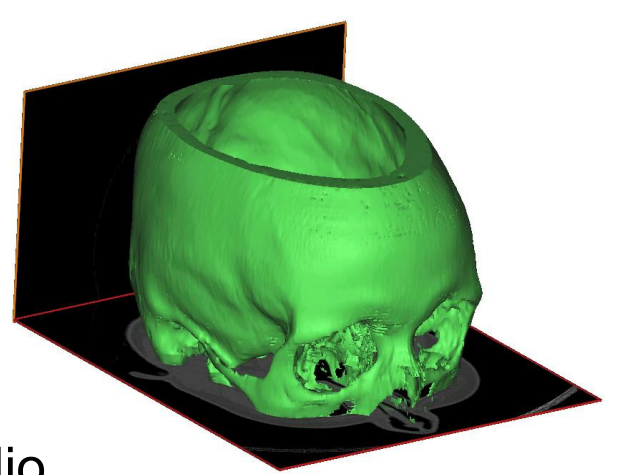

#### Humanoids and Intelligence Systems Lab

### **Aufgabe:**  "Selektiere alle Voxel die zum

**Segmentierung von medizinischen Bilddaten** 

Knochengewebe des Schädels gehören"

#### **■ Entwurf von Werkzeugen zur Voxel-Auswahl**

- Pinsel-Werkzeug
- Schwellwert-Werkzeug
- Region-Growing-Werkzeug

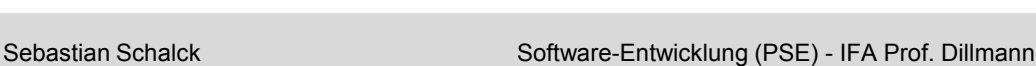

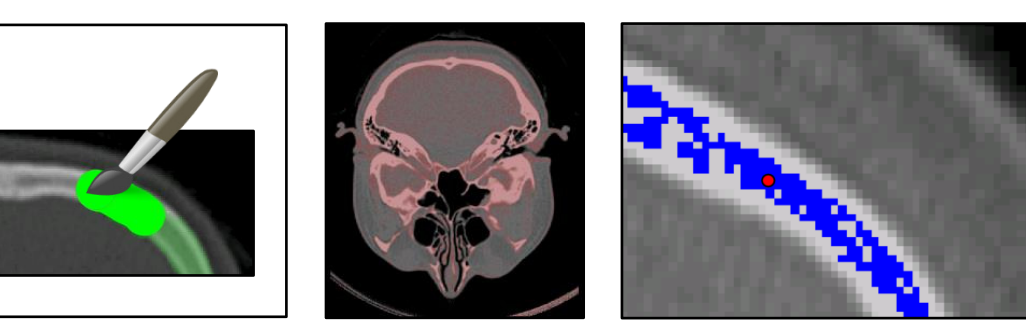

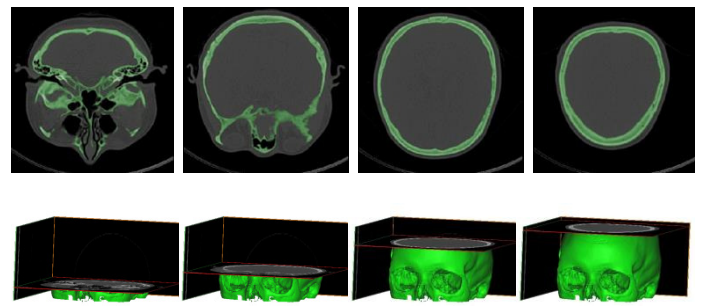

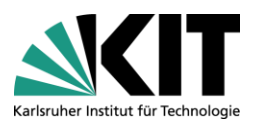

#### **ITEC Henkel – PSE 12**

#### Modulares Multimedia-Werkzeug zum Testen von Videoencodern

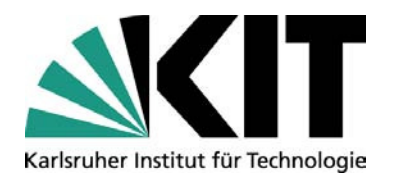

## **Modulares Multimedia-Werkzeug zum Testen von Videoencodern**

PSE Sommersemester 2013

Sebastian Kobbe Institut für technische Informatik (ITEC), Chair for Embedded Systems (CES)

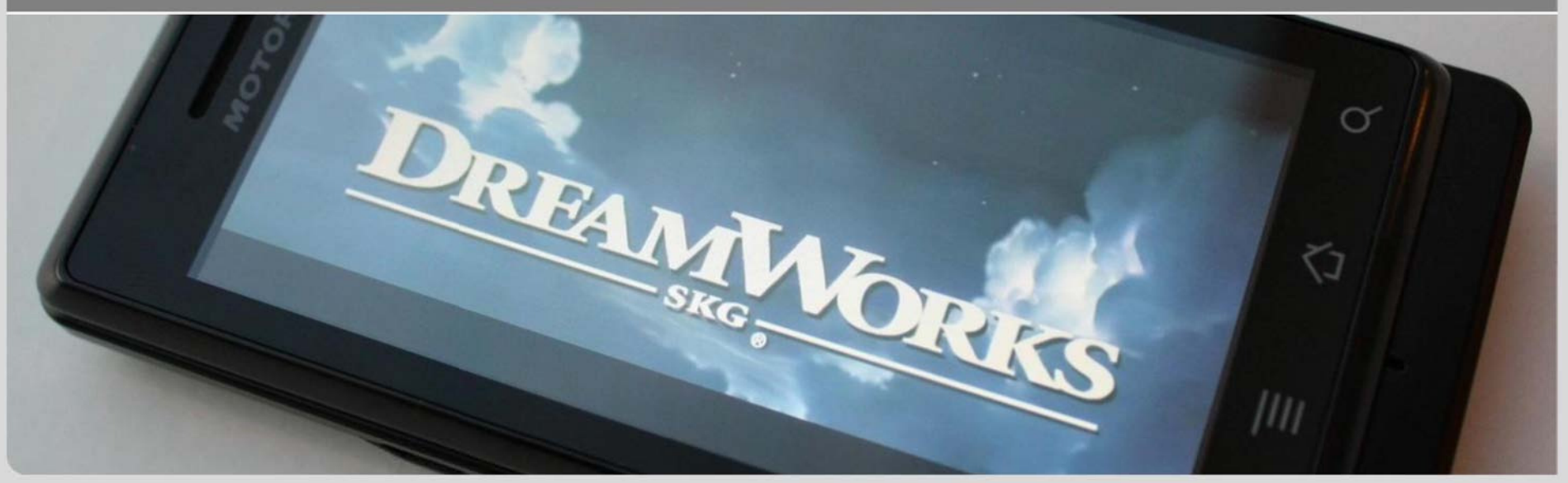

### **Motivation: Low Power Multimedia**

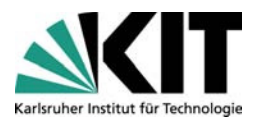

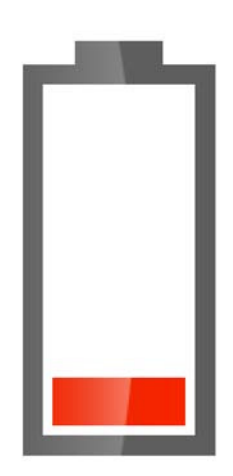

Sehr gute Qualität

Extrem hoher Rechenaufwand

Kurze **Akkulaufzeit** 

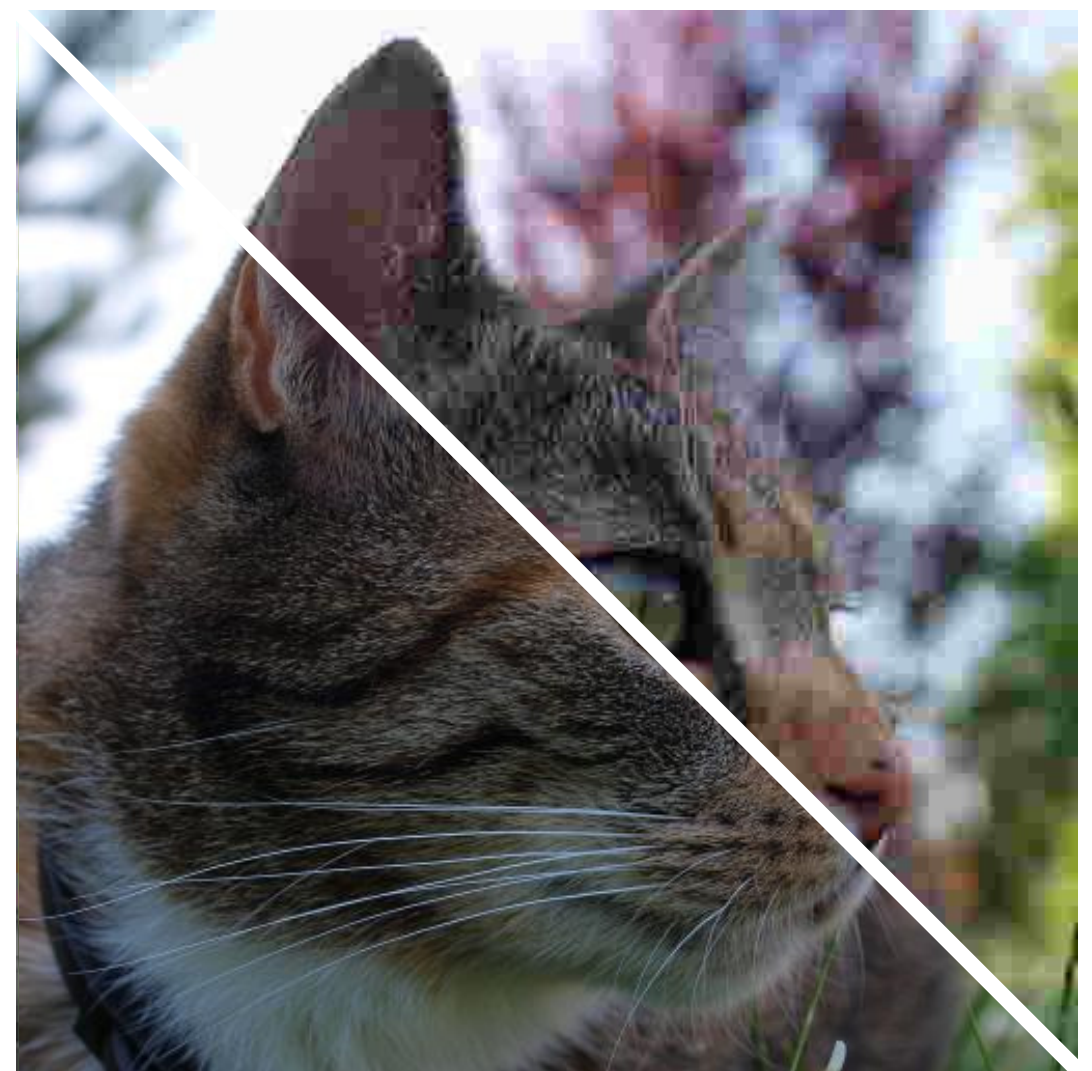

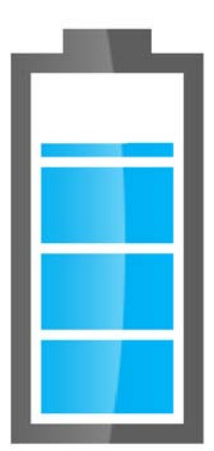

**Schlechteste** Qualität

**Geringer** Rechenaufwand

Längste **Akkulaufzeit** 

### **Motivation: Low Power Multimedia**

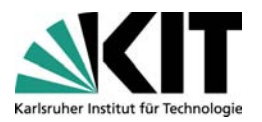

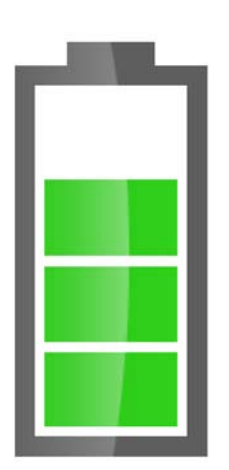

Hohe Qualität

Klever genutzter Rechenaufwand

Lange **Akkulaufzeit** 

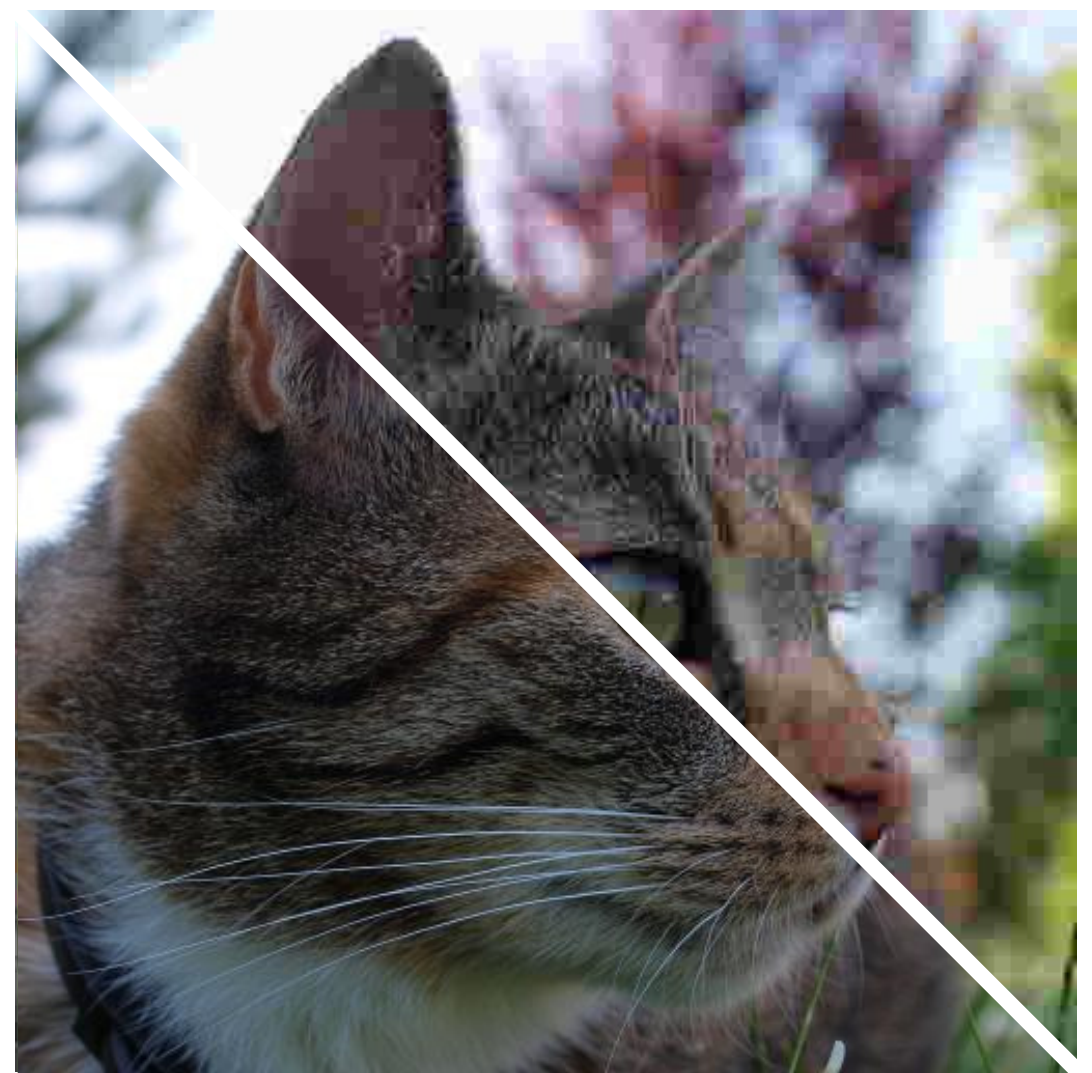

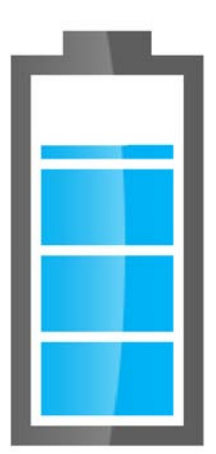

**Schlechteste** Qualität

**Geringer** Rechenaufwand

Längste **Akkulaufzeit** 

**3 "Modulares Multimedia-Werkzeug zum Testen von Videoencodern"** Sebastian Kobbe

Chair for Embedded Systems (CES) Institut für Technische Informatik (ITEC)

### **Aufgabenstellung**

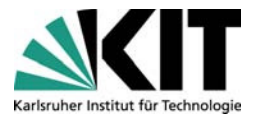

Grafische Oberfläche zur Beurteilung der Qualität eines Videoencoders

- Manuelle optische Beurteilung (Anzeigen der Bilder, Differenz, …)
- Automatische Beurteilung, Auswertung der Encoderdaten
- Verfremden des Eingabevideos (Rauschen, Weichzeichner, …)
- Untersuchung von verschiedenen Parametern des Encoders

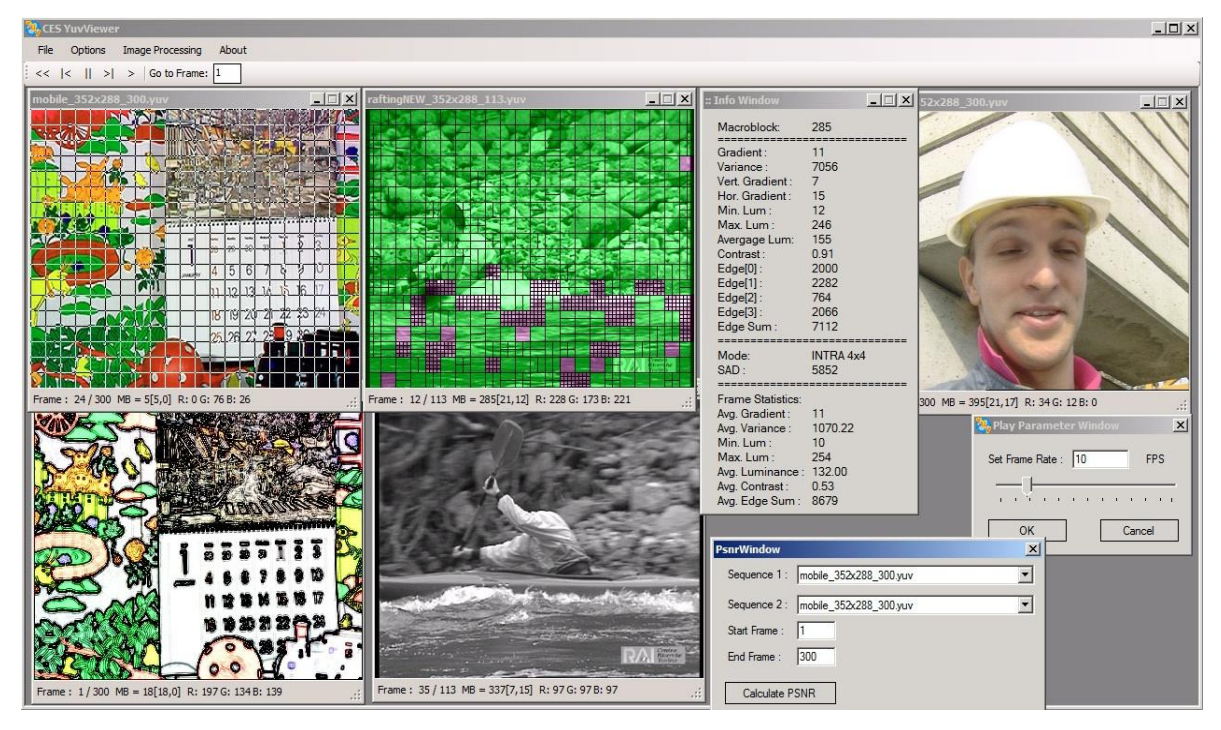

#### **ITI Sanders – PSE 13**

#### Entwicklung eines Routenplaners für Radfahrer / Autofahrer / Fußgänger

#### Aufgabenstellung

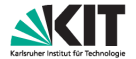

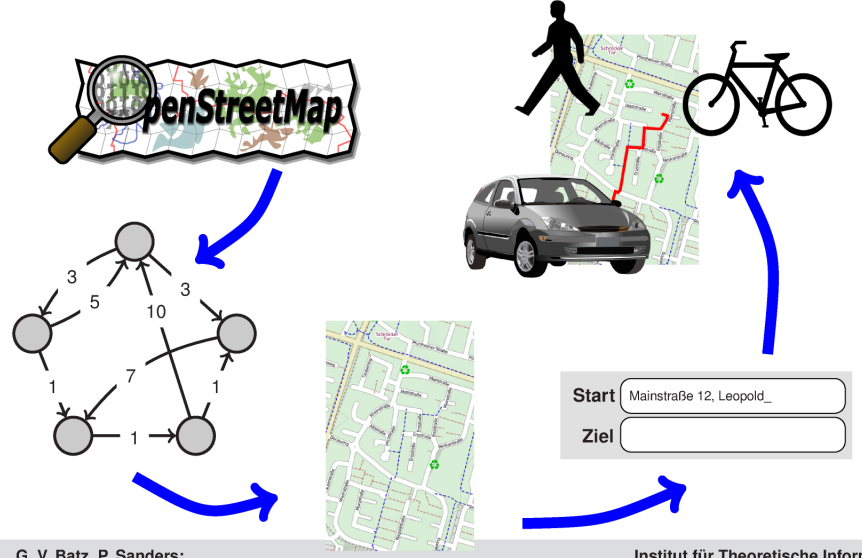

 $\mathbf{1}$ G. V. Batz, P. Sanders: Entwicklung eines Routenplaners für Radfahrer / Autofahrer / Fußgänger Institut für Theoretische Informatik Algorithmik II

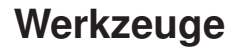

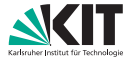

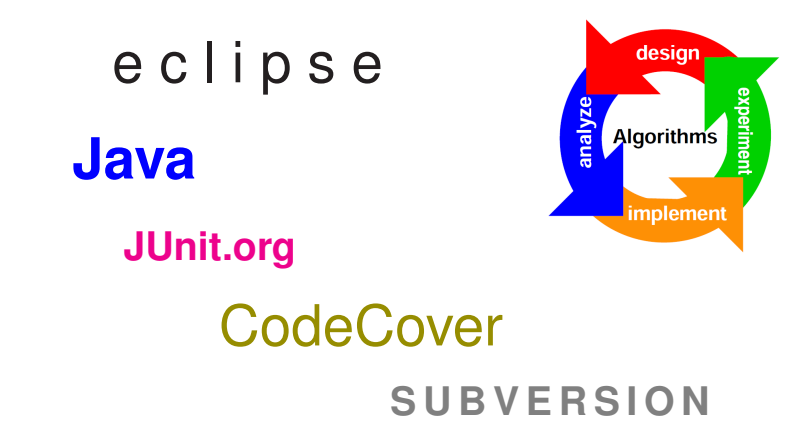

**Institut für Theoretische Informatik** Algorithmik II

#### **SCC Streit – PSE 14**

Big Data Broker

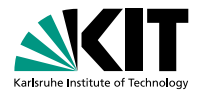

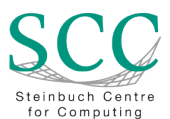

#### **Big Data Broker**

Marcus Hardt, Jörg Meyer, Prof. Achim Streit | 16.4.2013

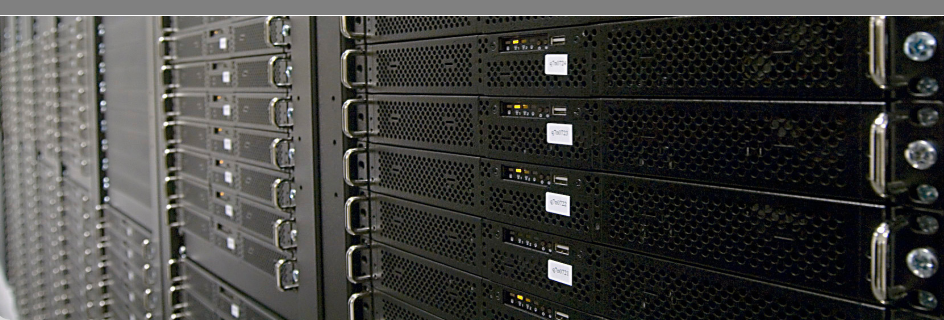

#### **Big Data Broker (1/2)**

- **Verwaltung von Daten im 100 Petabyte Bereich** 
	- Asynchrones Datenhandling (mv, cp, rm, ..)
	- Scheduling / Priorisierung von Transfers
	- Konfliktmanagement (collision detection)
	- Multi Client
		- Mobiler Client (z.B. Android)
		- Web Client ۰
		- Automatisierbarer Client (Linux Commandline)
	- Statusinformationen, Zeitabschätzung
	- Fehlerbehandlung

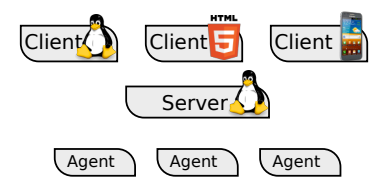

#### **Big Data Broker (2/2)**

- Spezifische Anforderungen
	- **Python (Grundkenntnisse)**
	- **Linux (Grundkenntnisse)**
- **B** Spezifische Lernziele
	- **Programmieren in Python**
	- **Umgang mit Linux**
	- **Umgang mit Client-Server-Agent Architektur**
	- Mobile Platform Android
- Optionale Elemente
	- Indizierung großer Datenmengen
	- Hadoop kennenlernen
	- Fuse Dateisystem Integration
	- HTML5

#### **IPD Tichy – PSE 15**

Do you speak Excel?

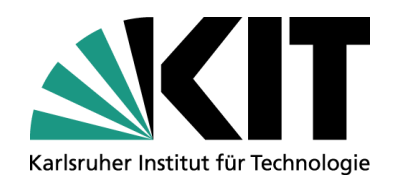

### **PSE: Do you speak Excel?**

#### Alexander Wachtel

IPD Tichy, Fakultät für Informatik

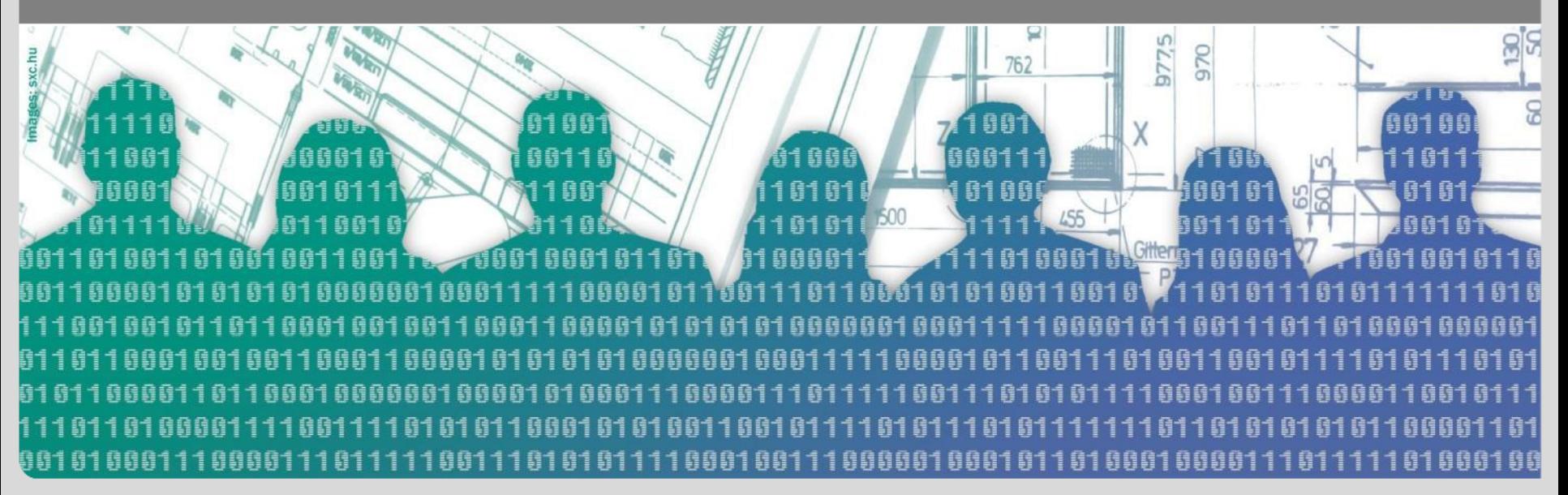

#### **Do you speak Excel?**

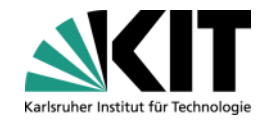

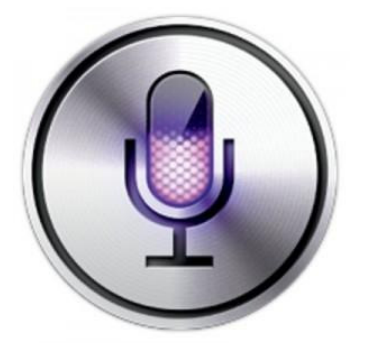

- Siri von Apple
- Persönlicher Assistent durch Erkennung und Verarbeitung natürlich gesprochener Sprache

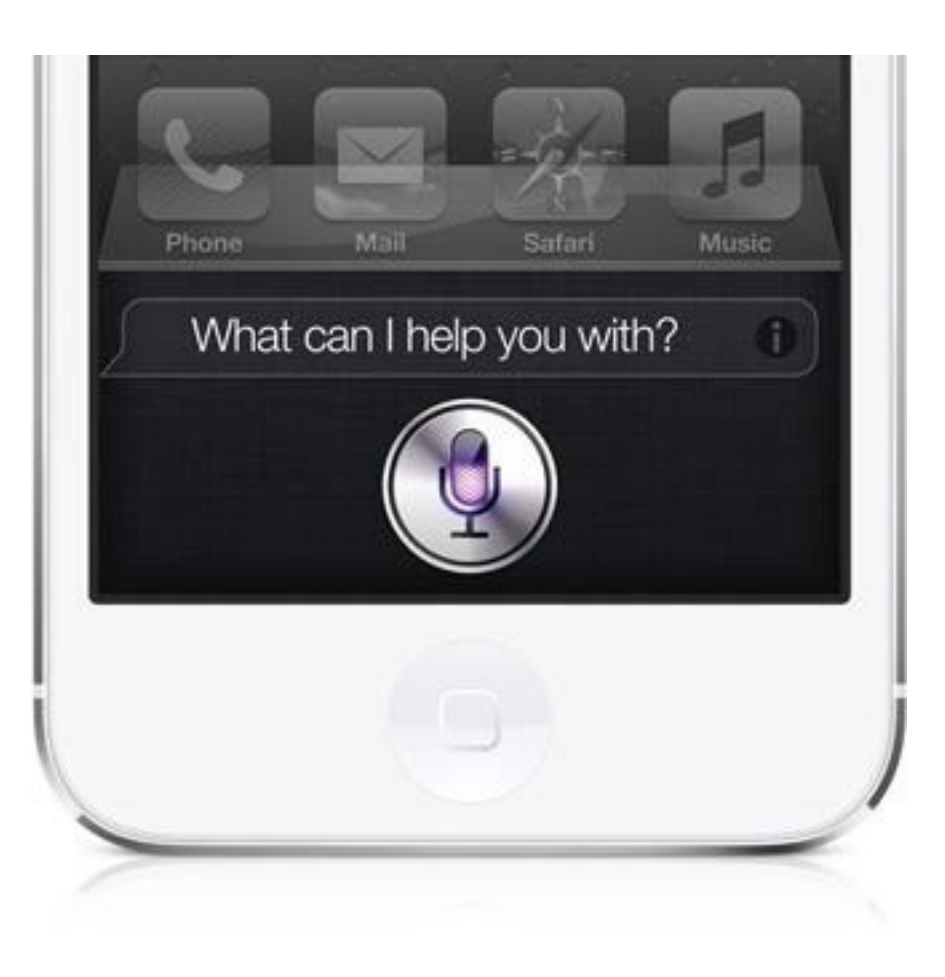

### **Do you speak Excel?**

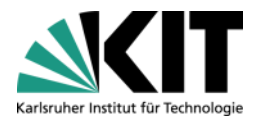

- Software, die eine textuelle Eingabe in natürlichsprachlichem Englisch akzeptiert und automatisiert zu Programmiercode umwandelt
- Beschränkung auf mathematische Operationen bei Tabellenkalkulationen

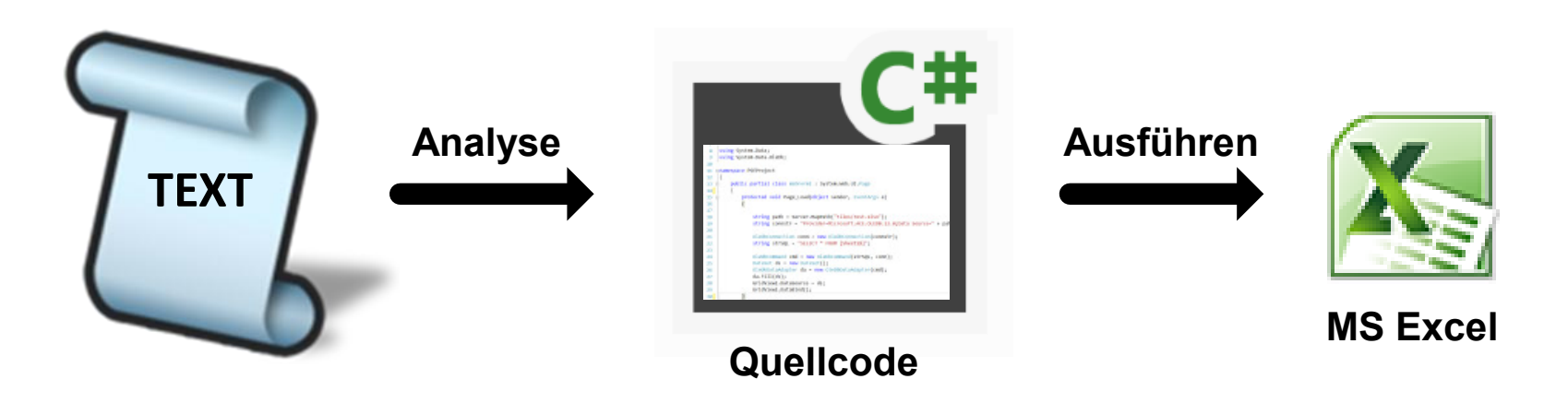

- GUI für die Eingabe, die Rückmeldung und die Ergebnisse
- Weitere Informationen unter: **http://tinyurl.com/PSE-Tichy**

#### **ITI Wagner – PSE 16**

Entwicklung eines Campus-Routing Systems

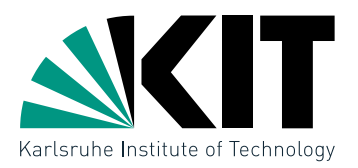

## **Practical Software Engineering Campus Routing System**

Thomas Bläsius · Tamara Mchedlidze

INSTITUTE OF THEORETICAL INFORMATICS KARLSRUHE INSTITUTE OF TECHNOLOGY (KIT) · GROUP OF PROF. DOROTHEA WAGNER

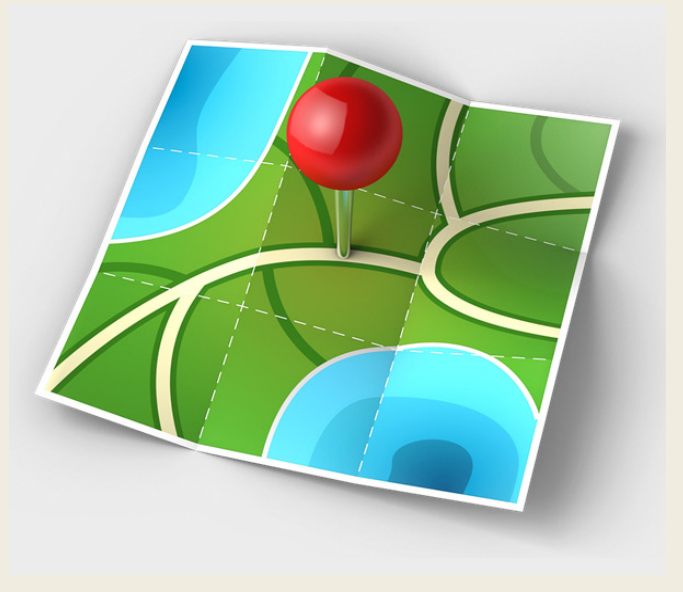

Campus Routing System **Figure 2013** Thomas Bläsius · Tamara Mchedlidze

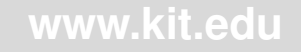

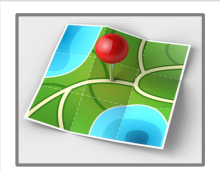

# Campus Routing System

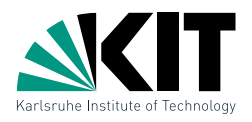

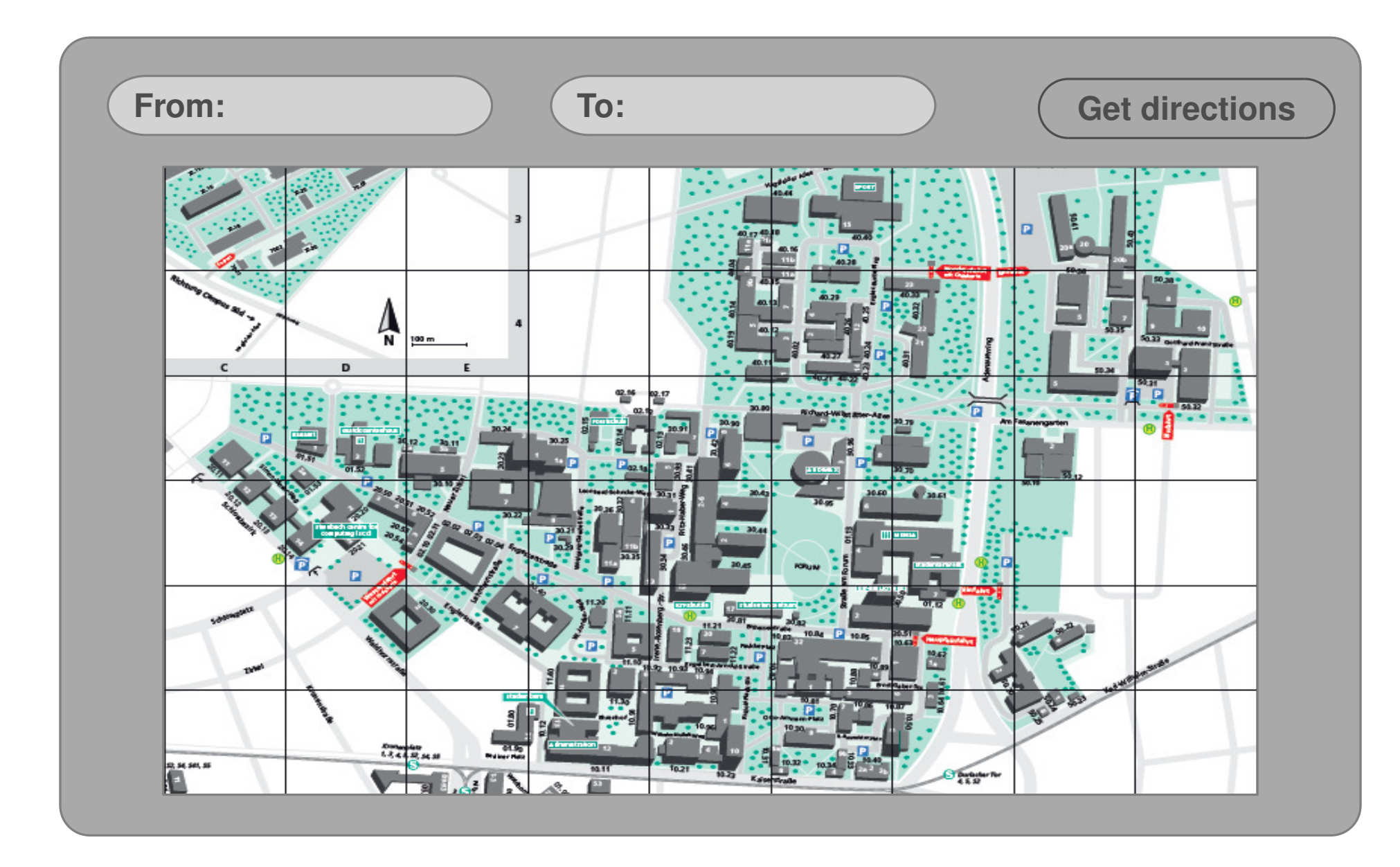

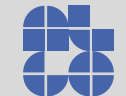

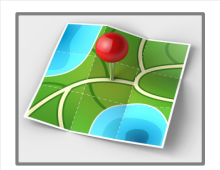

# Campus Routing System

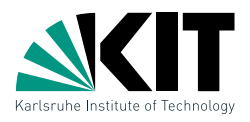

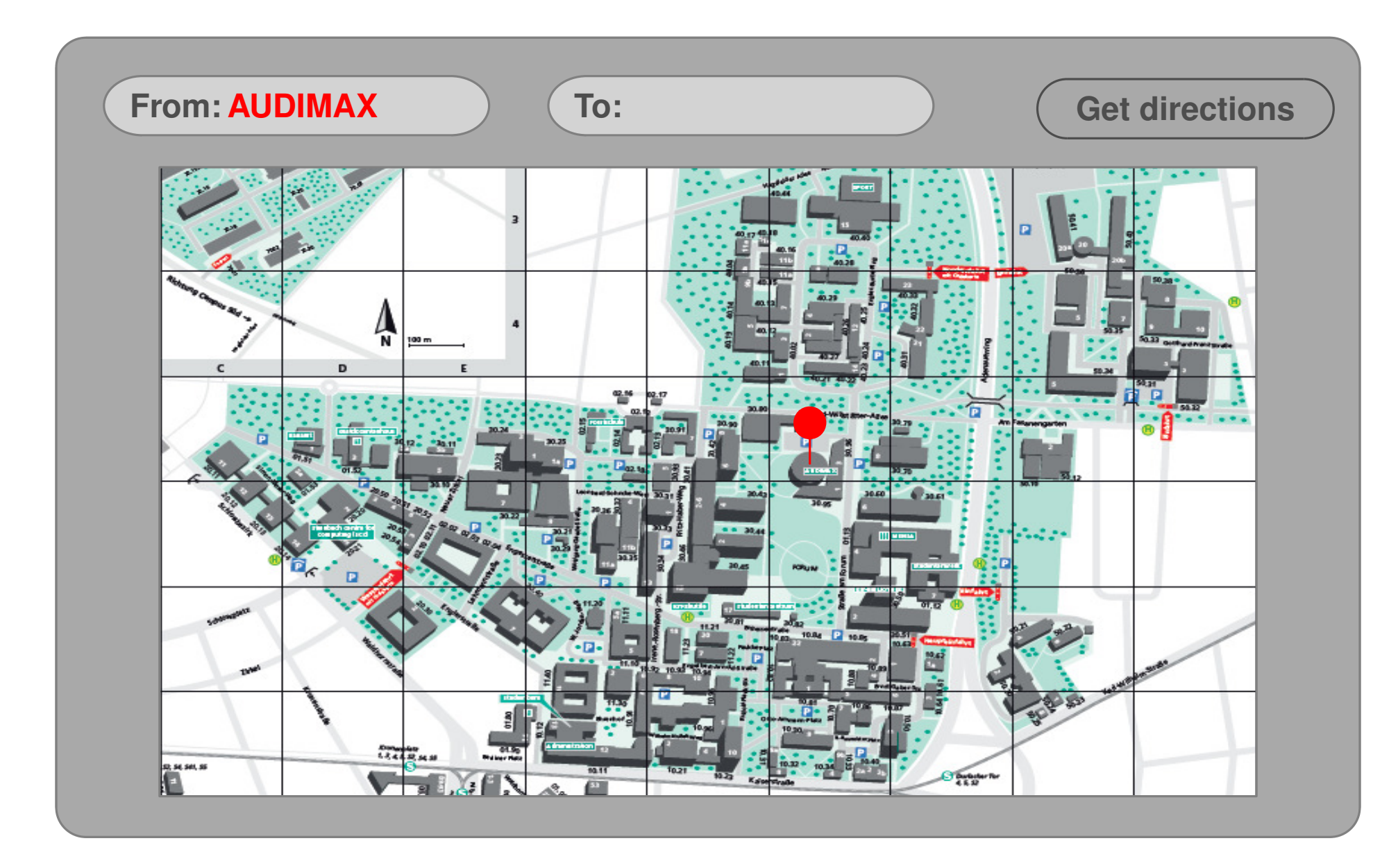

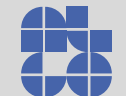

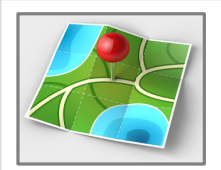

# Campus Routing System

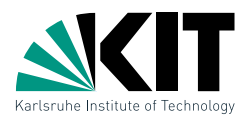

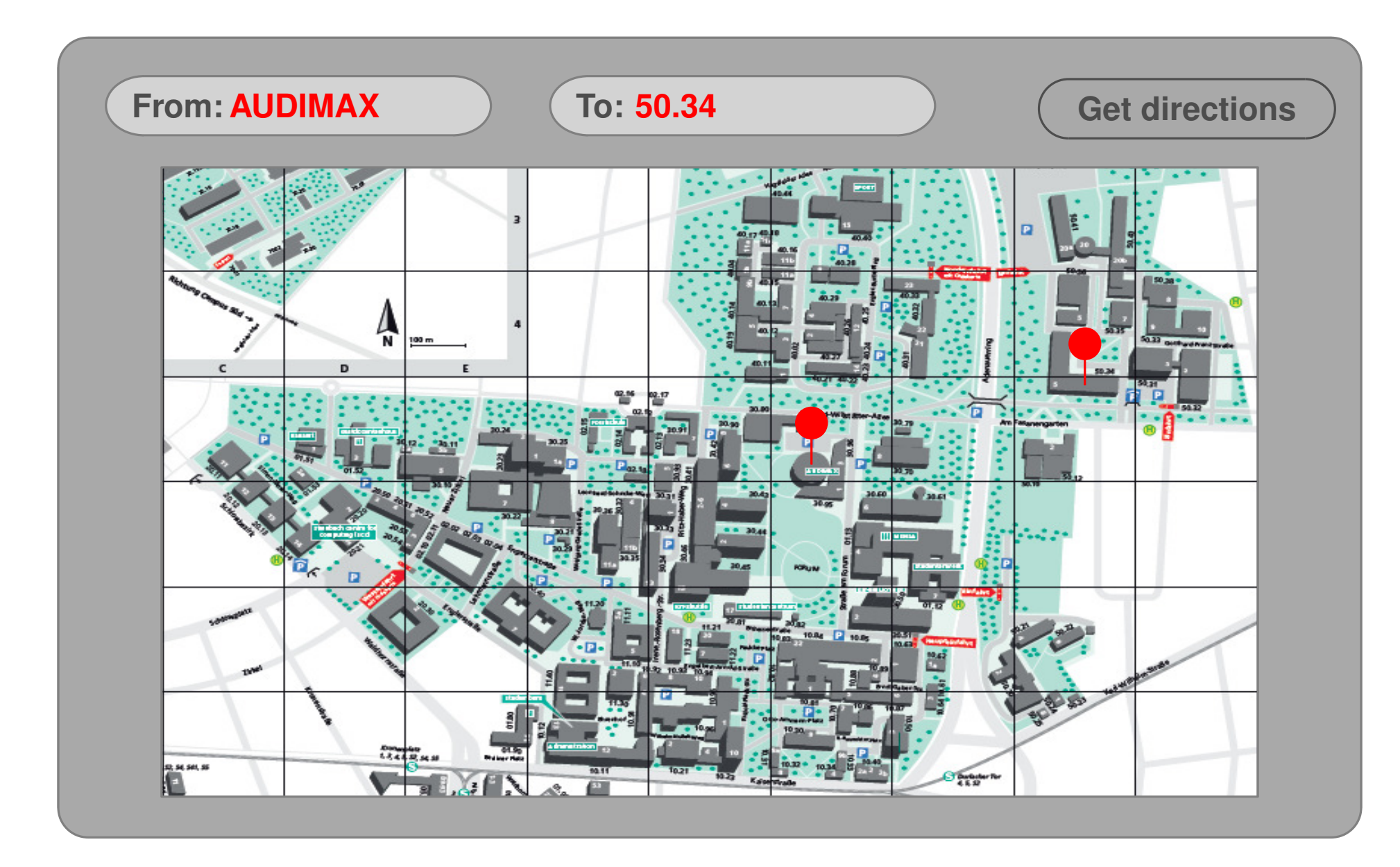

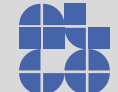
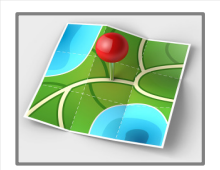

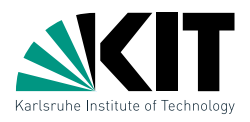

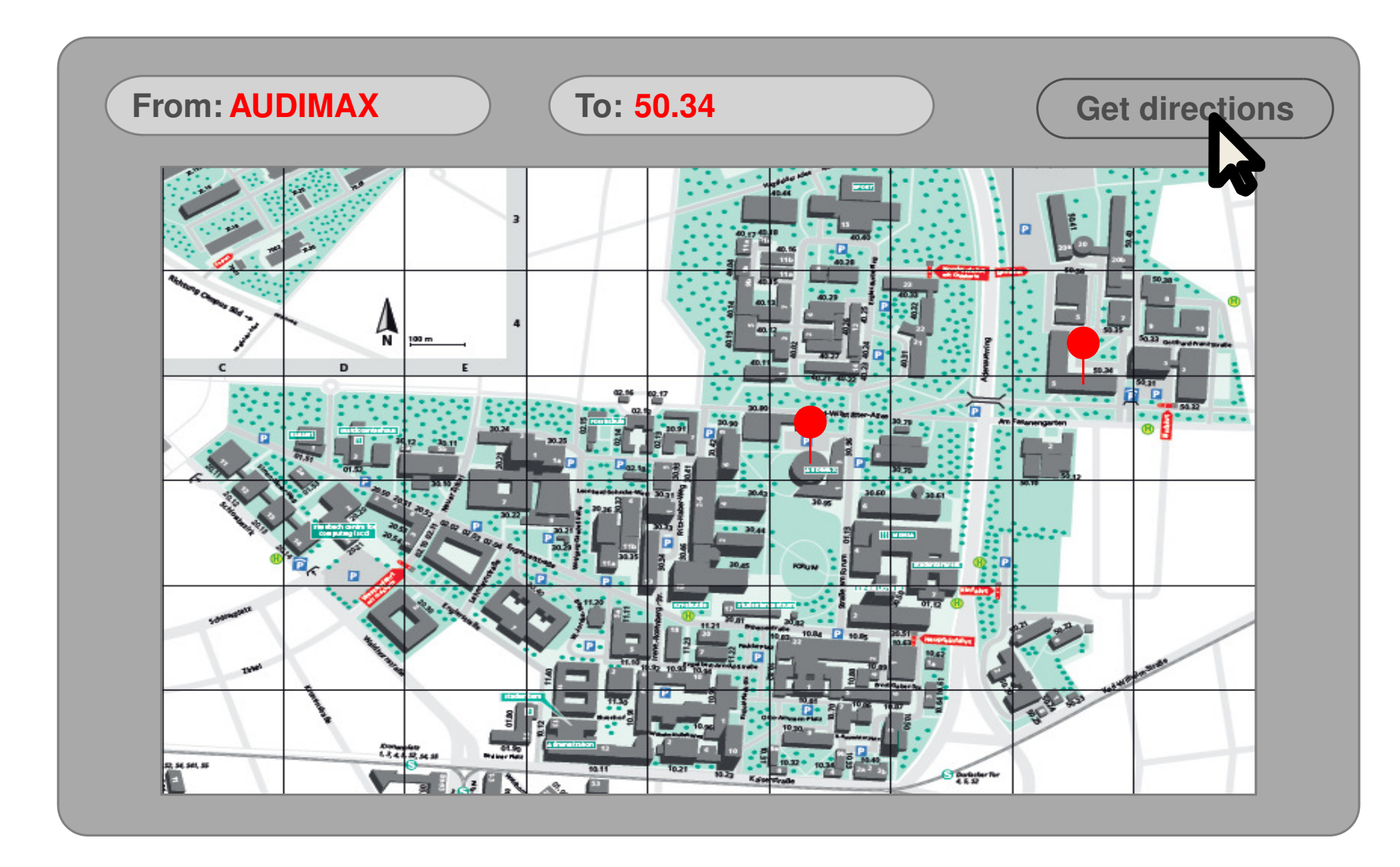

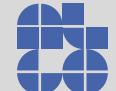

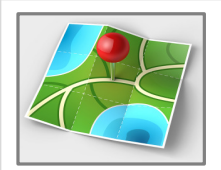

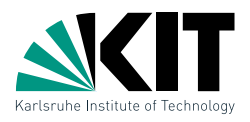

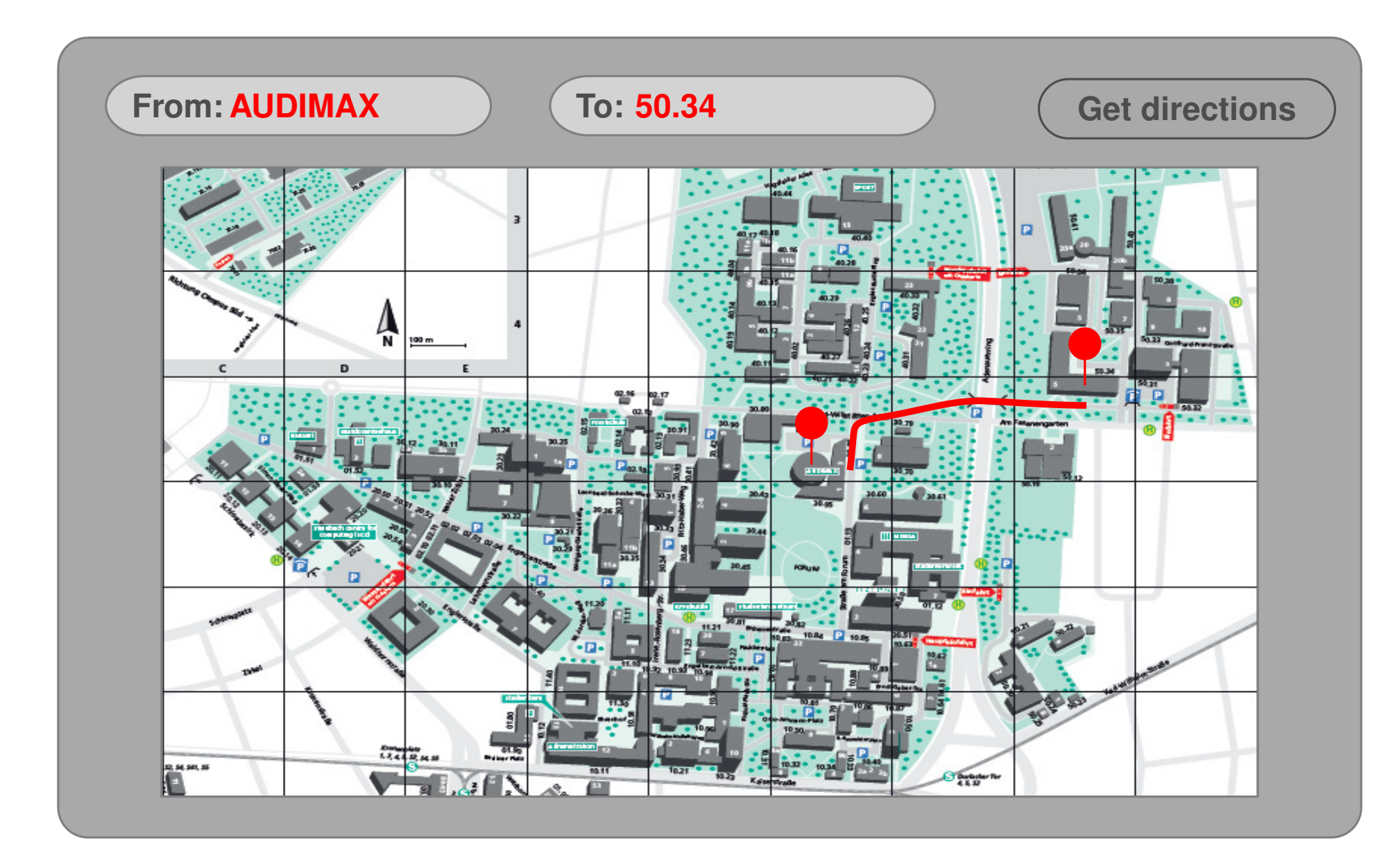

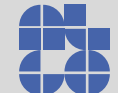

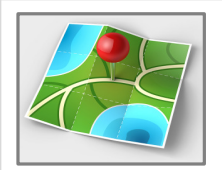

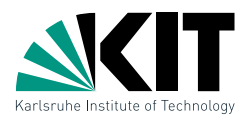

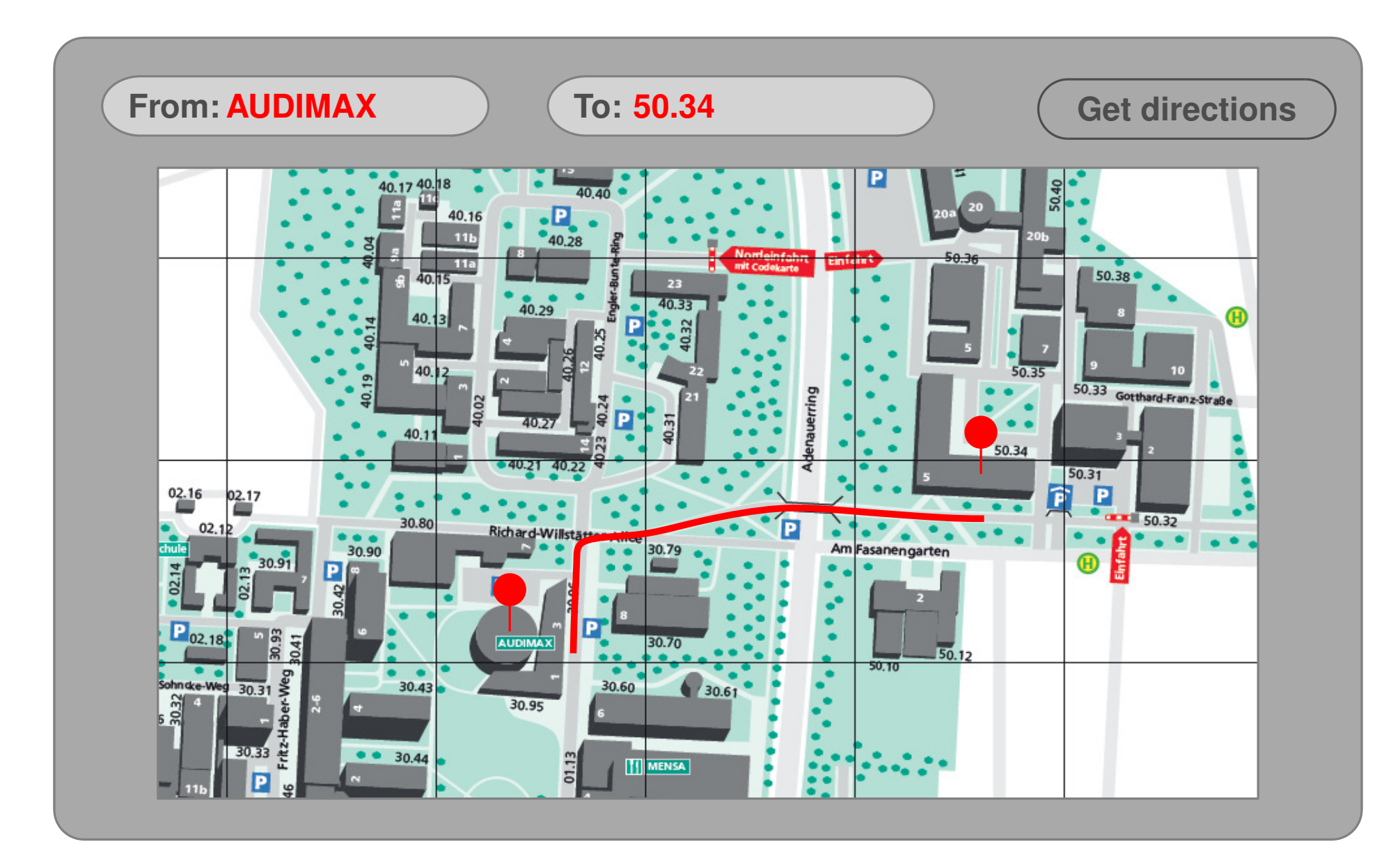

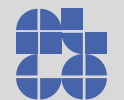

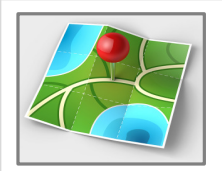

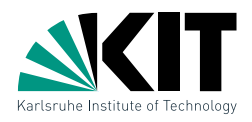

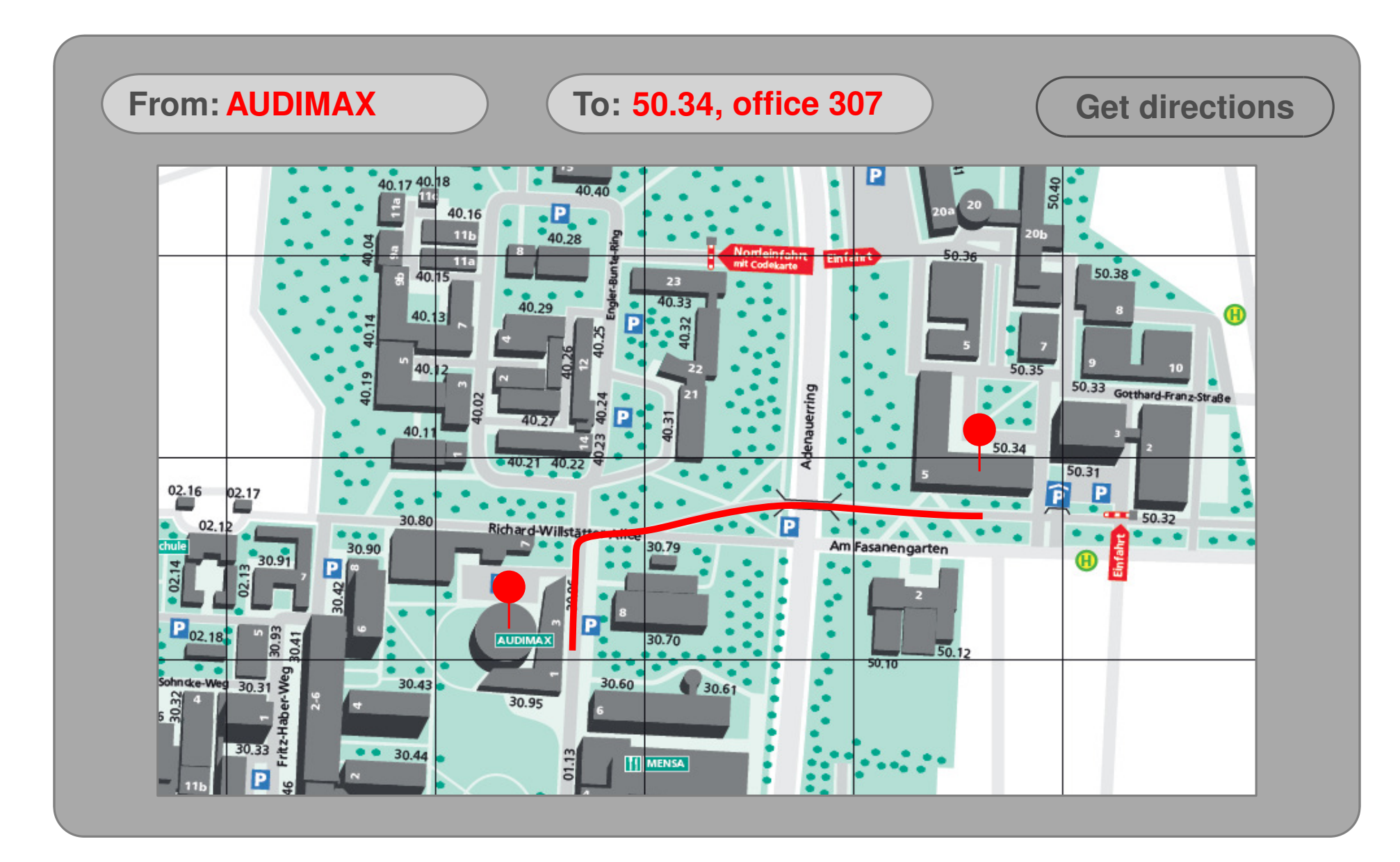

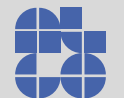

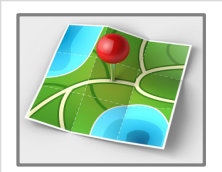

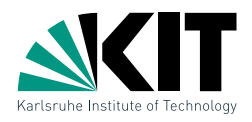

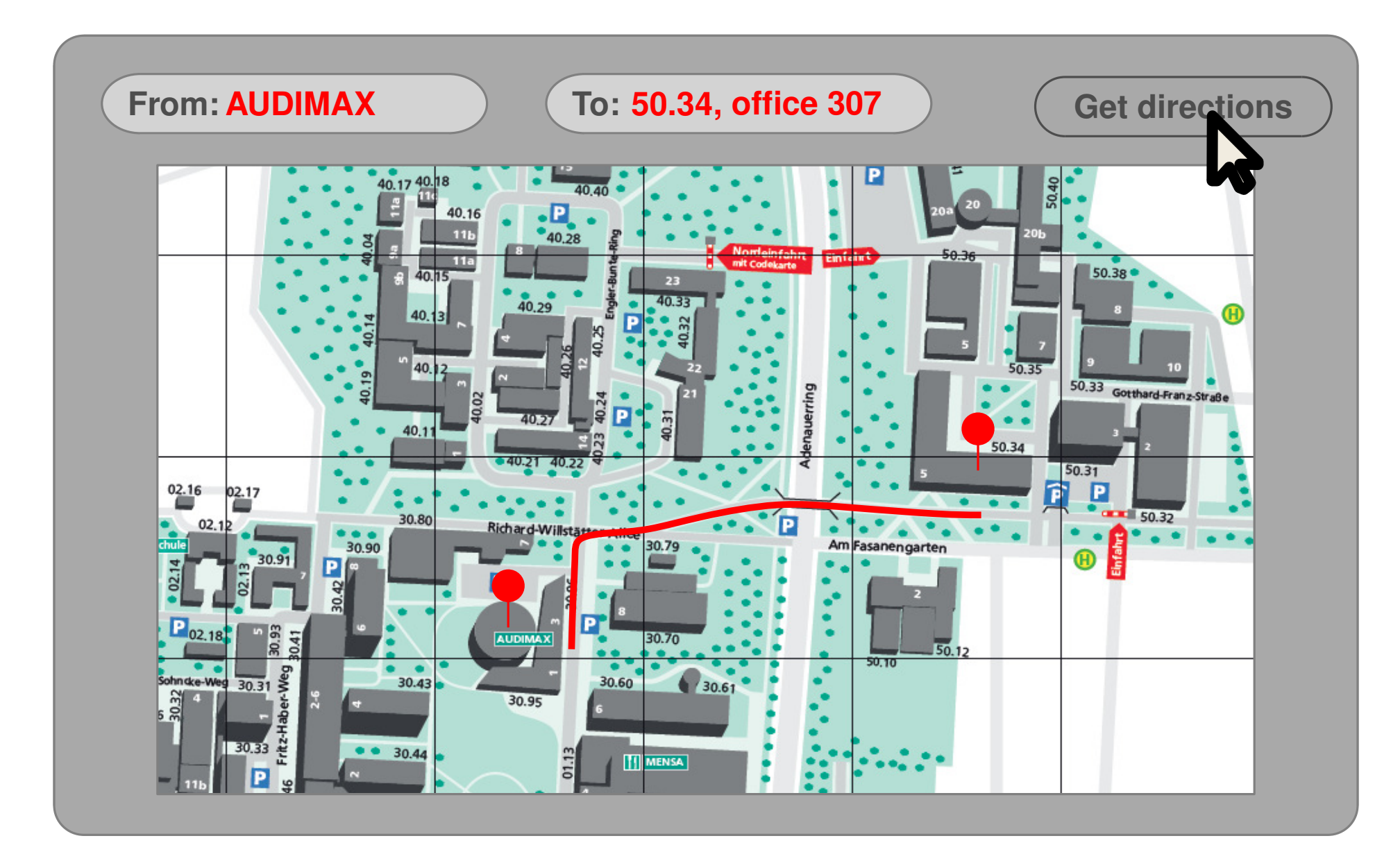

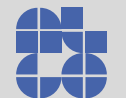

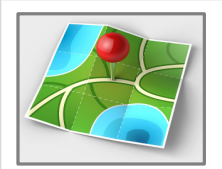

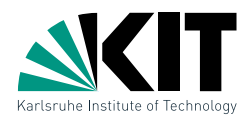

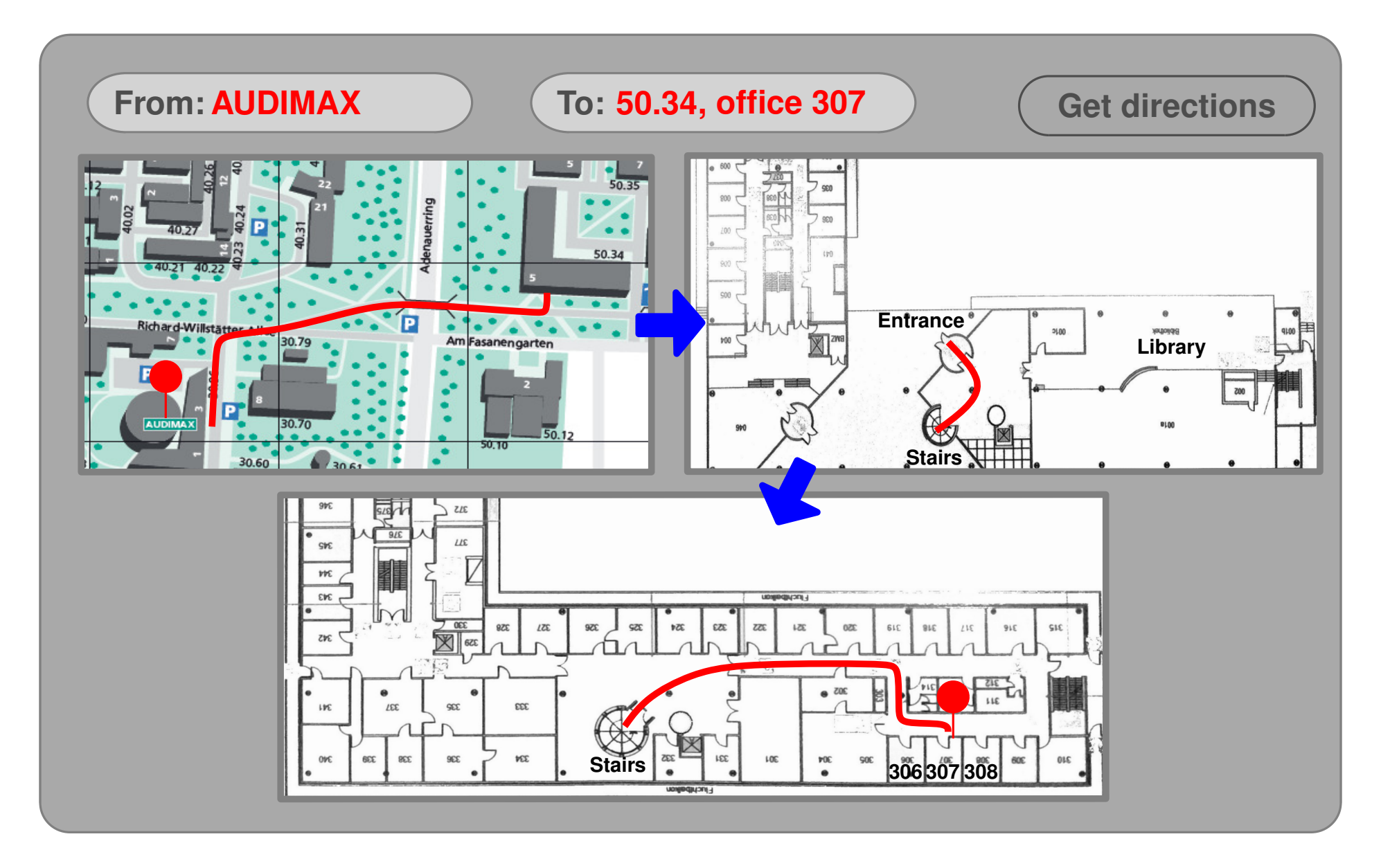

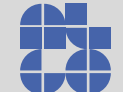

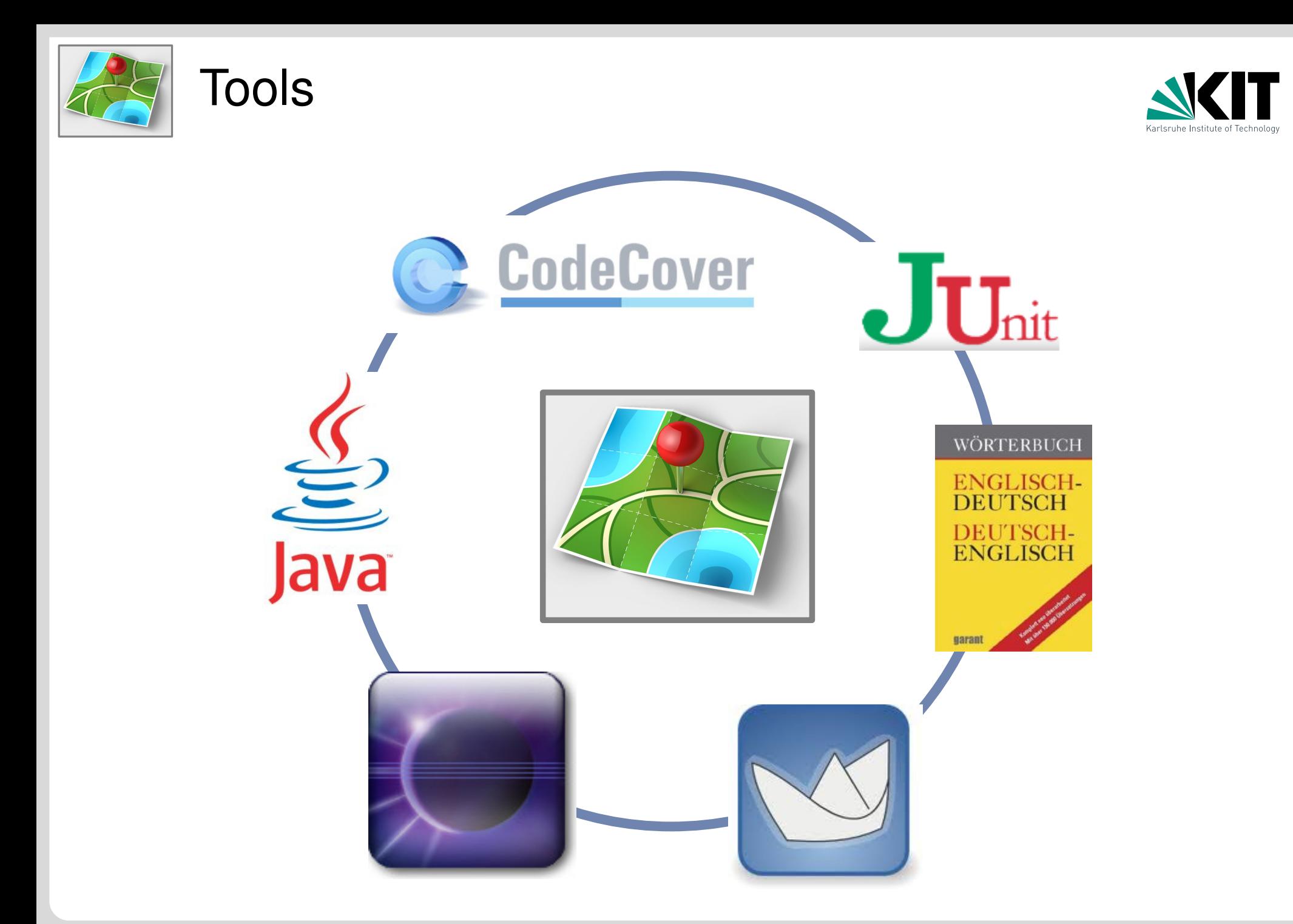

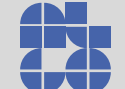

#### **TM Zitterbart – PSE 17**

Group Trip Cloud

Betreute Teams: 1

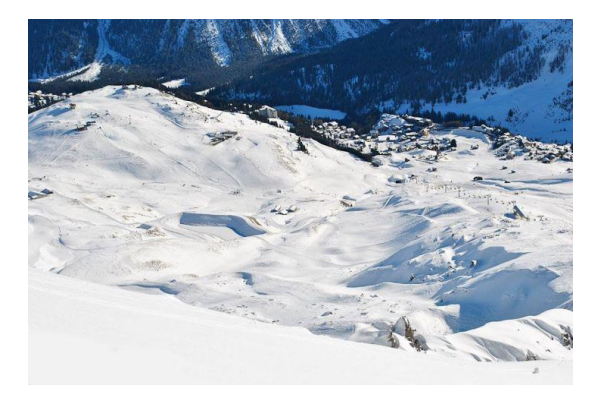

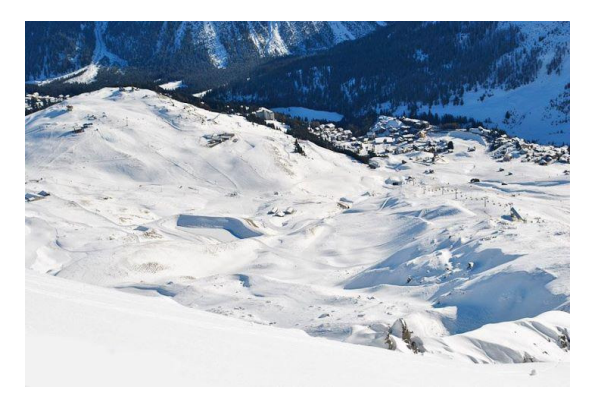

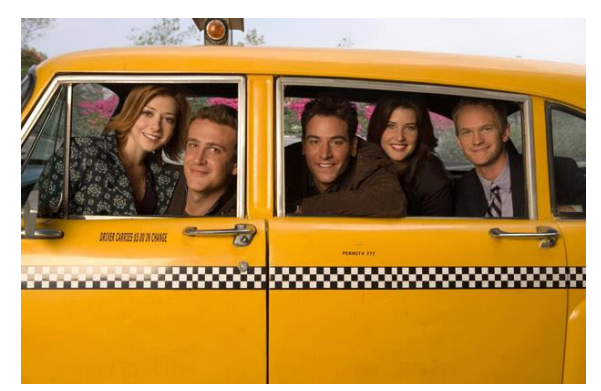

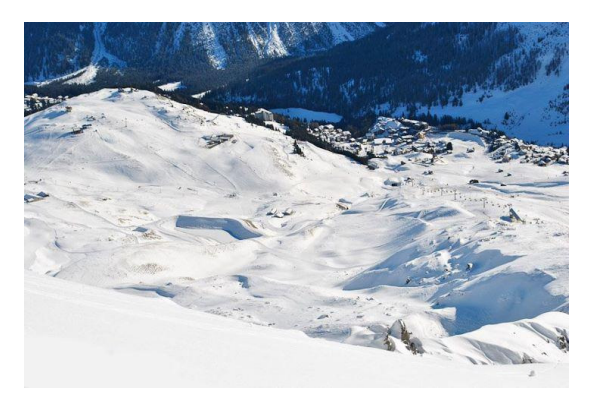

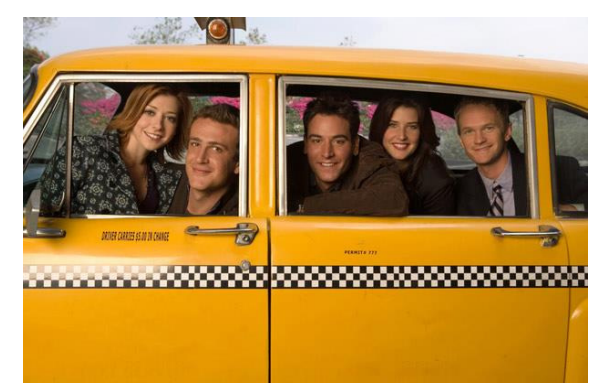

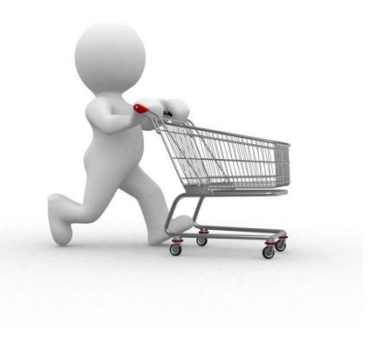

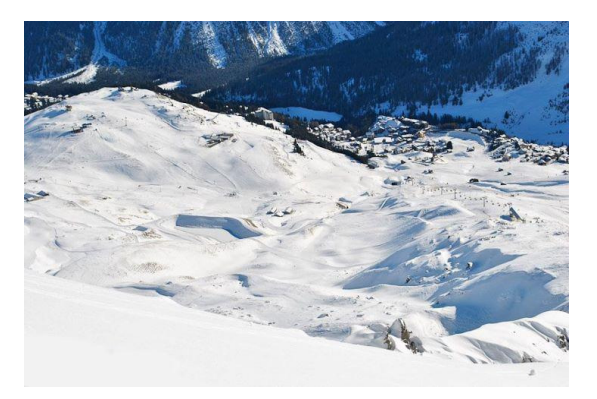

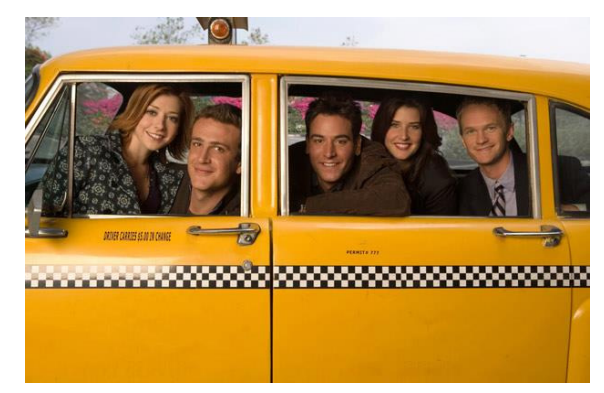

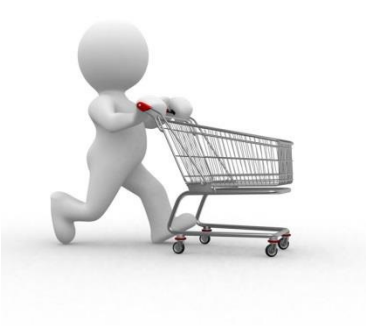

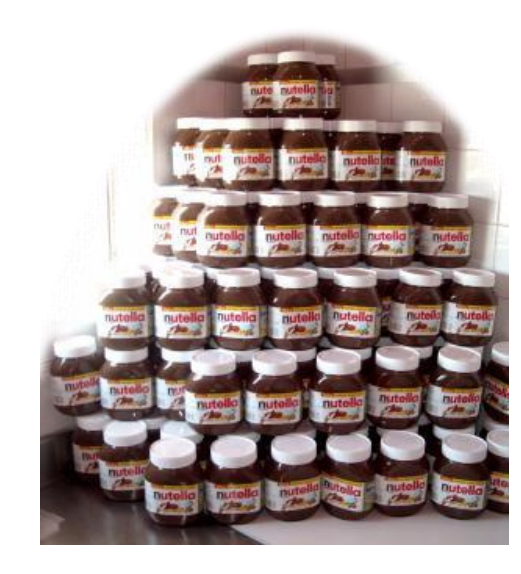

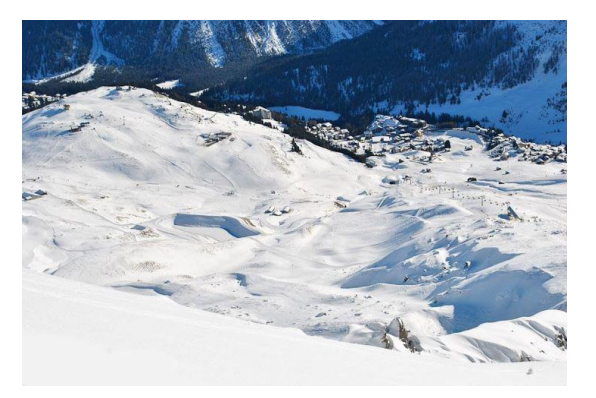

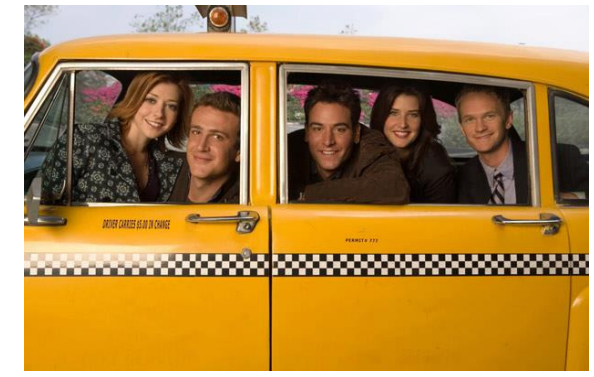

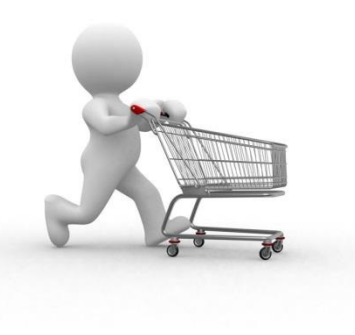

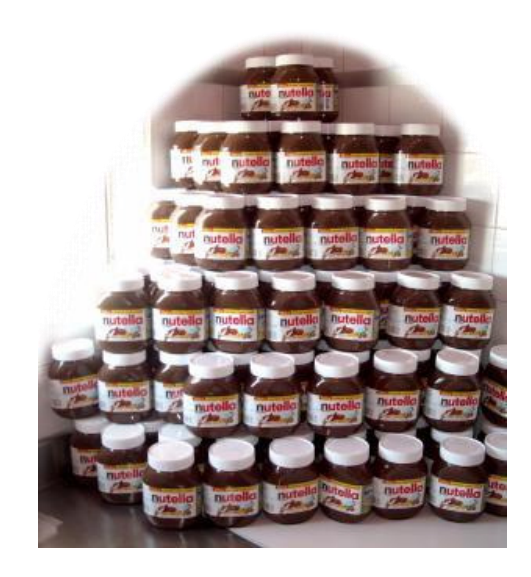

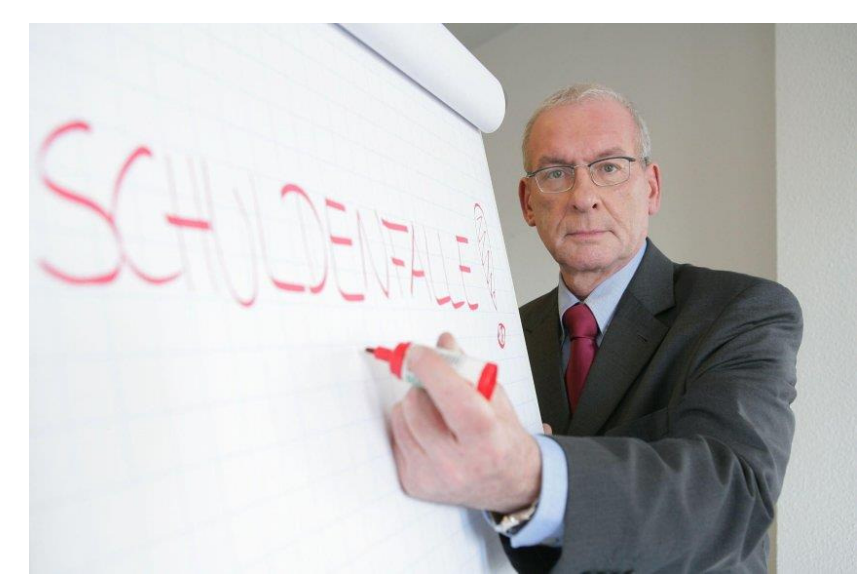

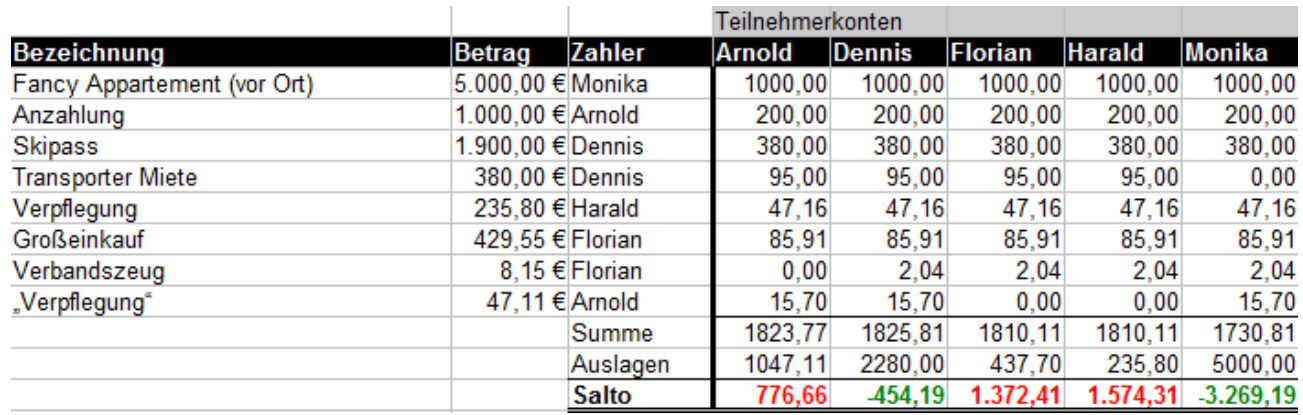

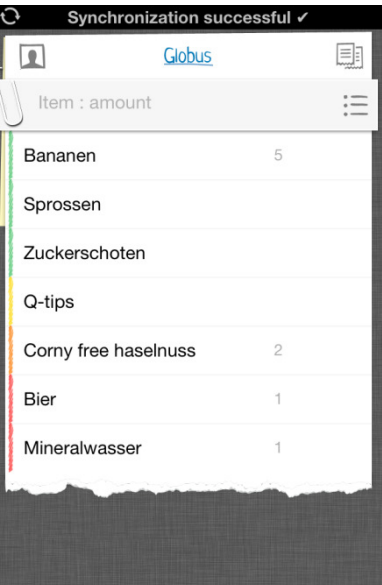

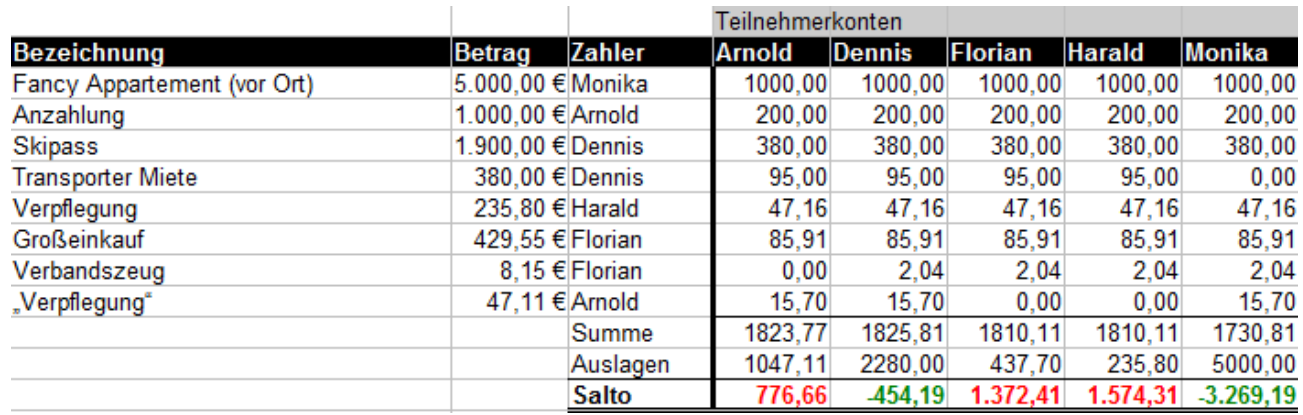

• **Geteilte Einkaufsliste(n)** 

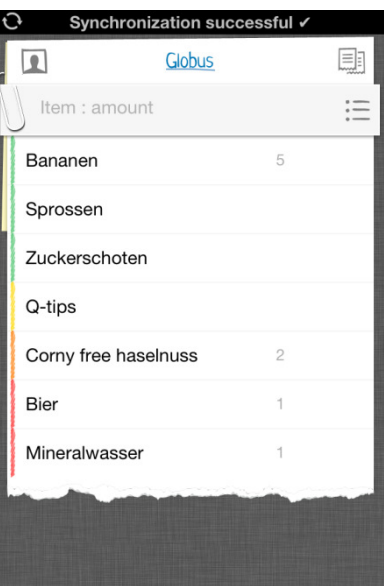

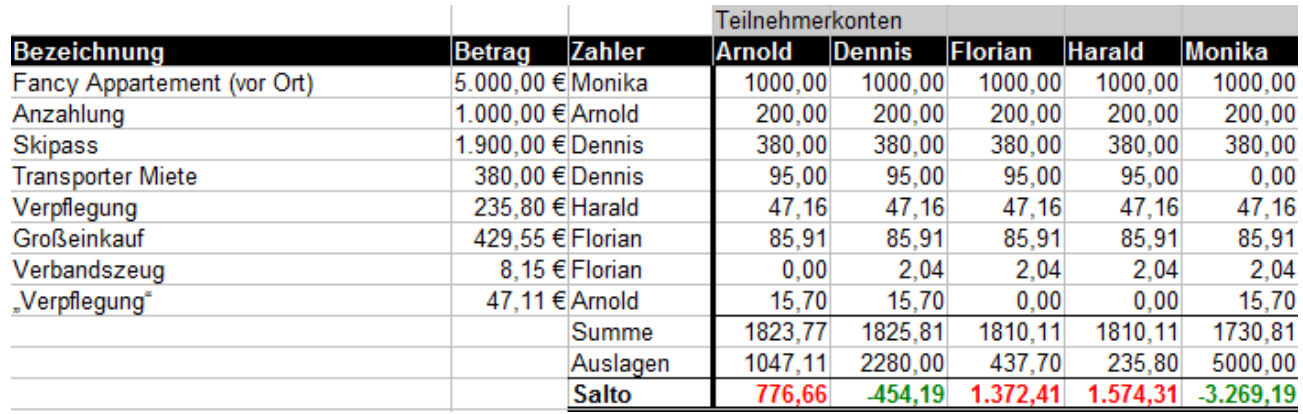

- Geteilte Einkaufsliste(n)
- **Gruppenverwaltung**

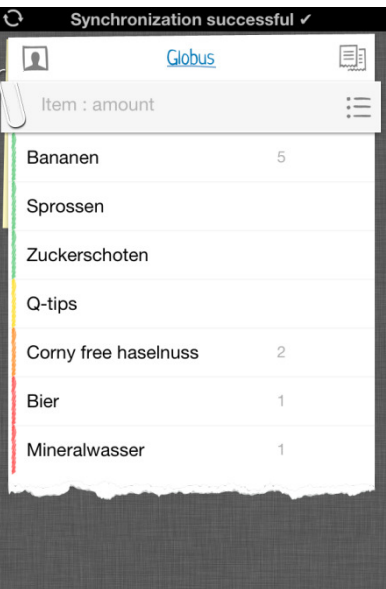

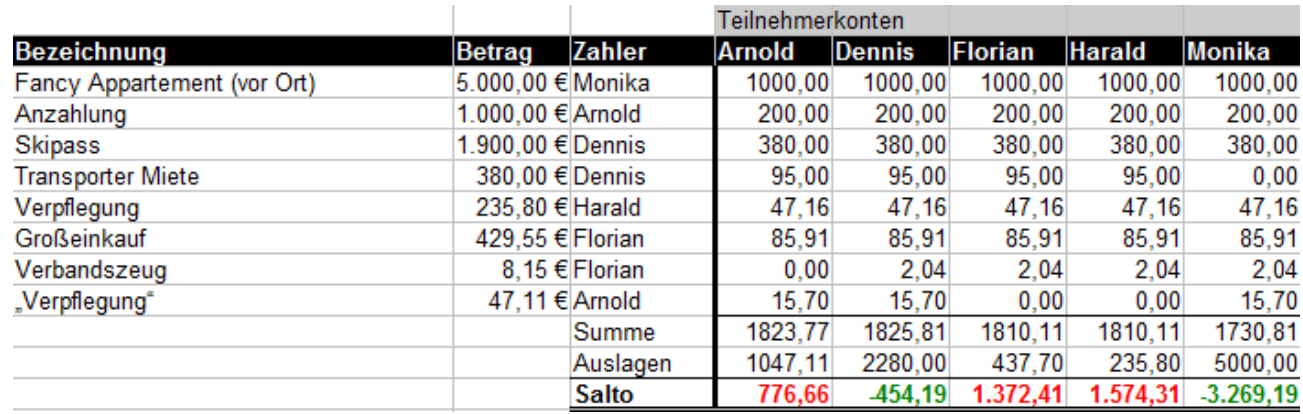

- Geteilte Einkaufsliste(n)
- Gruppenverwaltung
- **Verteilung von Auslagen auf einzelne Gruppenmitglieder, Austausch von Kontodaten & Endabrechnung**

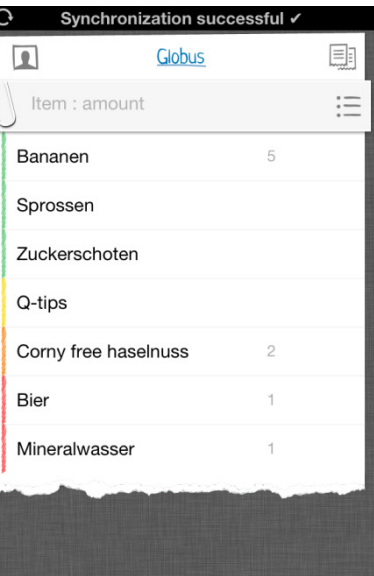

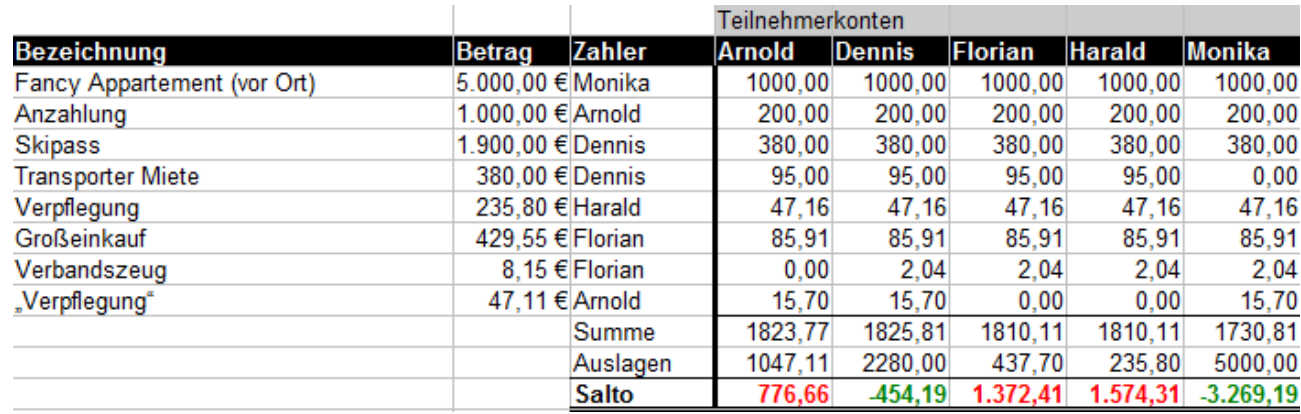

- Geteilte Einkaufsliste(n)
- Gruppenverwaltung
- Verteilung von Auslagen auf einzelne Gruppenmitglieder, Austausch von Kontodaten & Endabrechnung
- **Kommentarfunktion für einzelne Teilmodule**

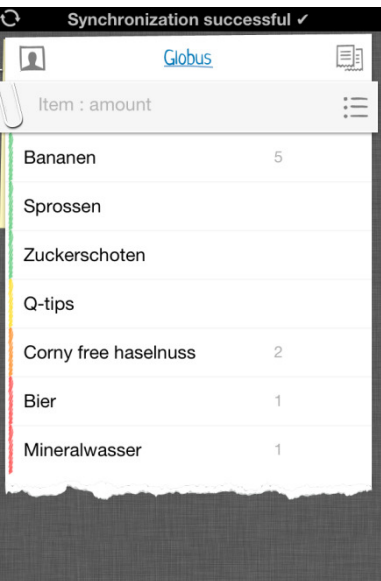

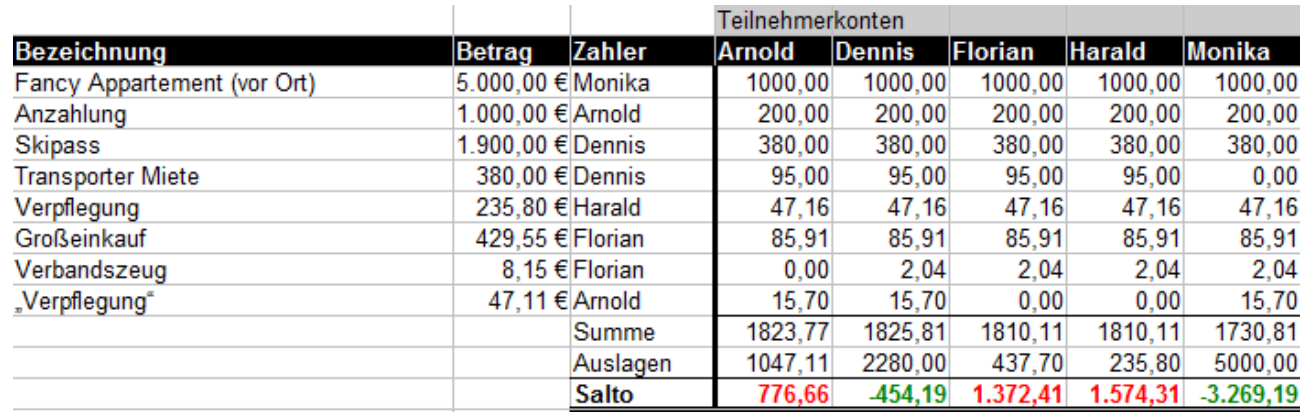

- Geteilte Einkaufsliste(n)
- Gruppenverwaltung
- Verteilung von Auslagen auf einzelne Gruppenmitglieder, Austausch von Kontodaten & Endabrechnung
- Kommentarfunktion für einzelne Teilmodule
- **Android Applikation (evtl. auch Web-Zugriff)**

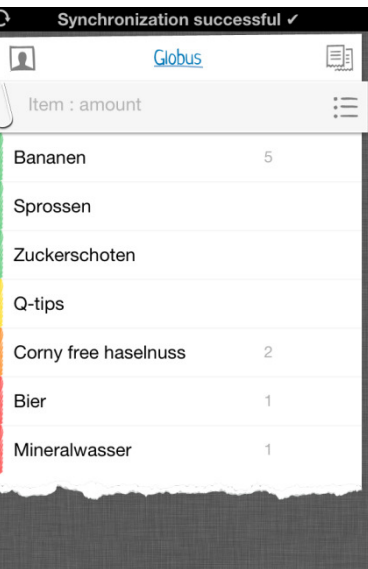

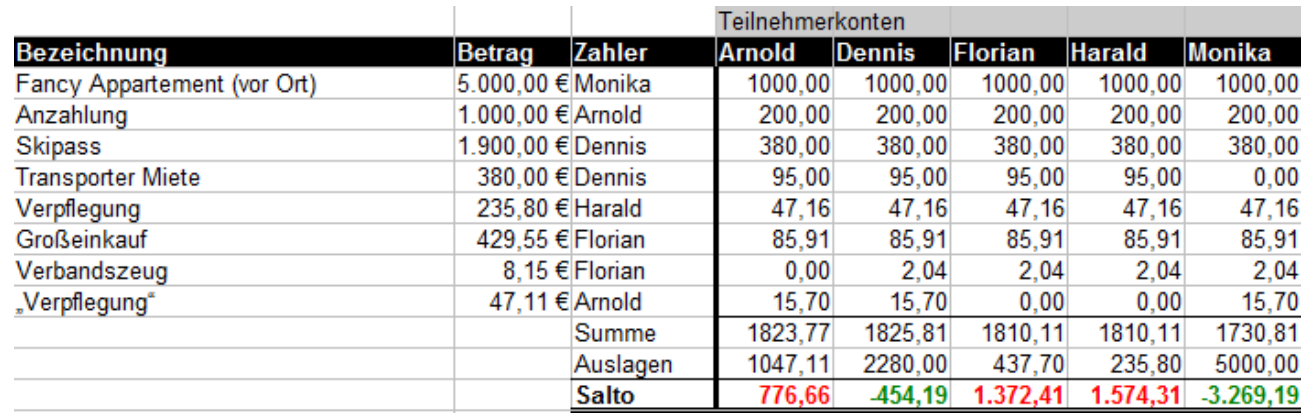

- Geteilte Einkaufsliste(n)
- Gruppenverwaltung
- Verteilung von Auslagen auf einzelne Gruppenmitglieder, Austausch von Kontodaten & Endabrechnung
- Kommentarfunktion für einzelne Teilmodule
- Android Applikation (evtl. auch Web-Zugriff)
- **Synchronisation der Gruppenteilnehmer untereinander**

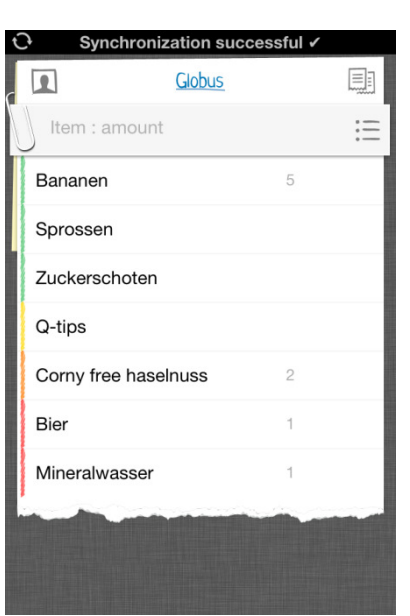

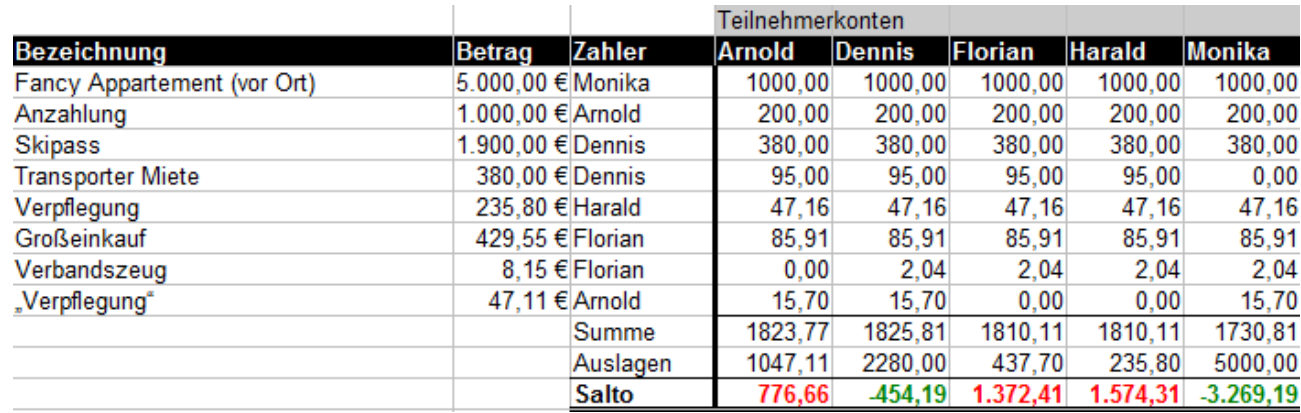

- Geteilte Einkaufsliste(n)
- Gruppenverwaltung
- Verteilung von Auslagen auf einzelne Gruppenmitglieder, Austausch von Kontodaten & Endabrechnung
- Kommentarfunktion für einzelne Teilmodule
- Android Applikation (evtl. auch Web-Zugriff)
- Synchronisation der Gruppenteilnehmer untereinander
	- **Verzicht auf dedizierte Infrastruktur**

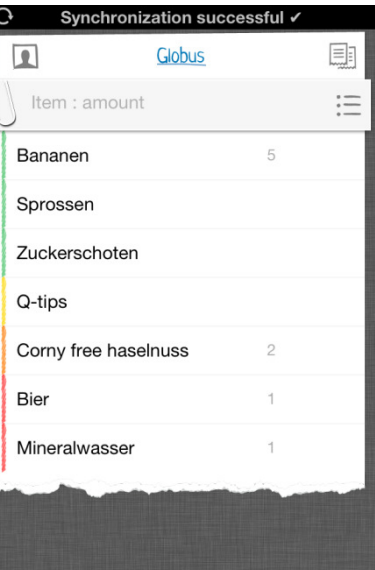

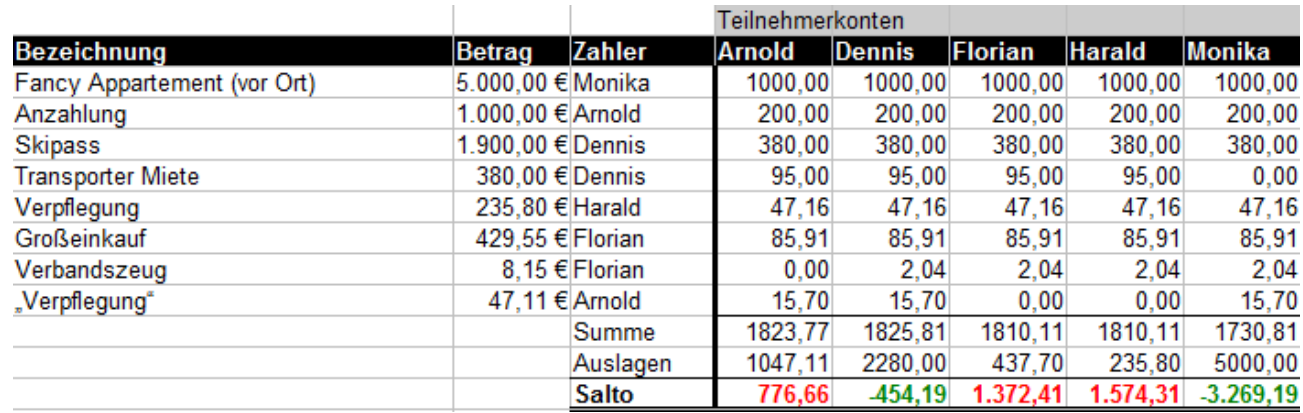

- Geteilte Einkaufsliste(n)
- Gruppenverwaltung
- Verteilung von Auslagen auf einzelne Gruppenmitglieder, Austausch von Kontodaten & Endabrechnung
- Kommentarfunktion für einzelne Teilmodule
- Android Applikation (evtl. auch Web-Zugriff)
- Synchronisation der Gruppenteilnehmer untereinander
	- Verzicht auf dedizierte Infrastruktur
	- **Eigene dezentrale Lösung oder existierende Dienste (Dropbox / Google Drive / …)**

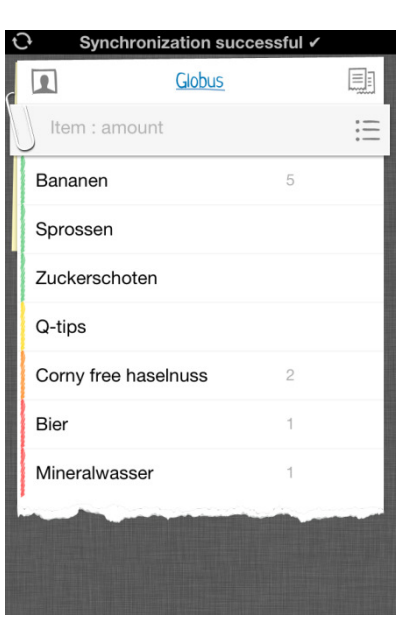

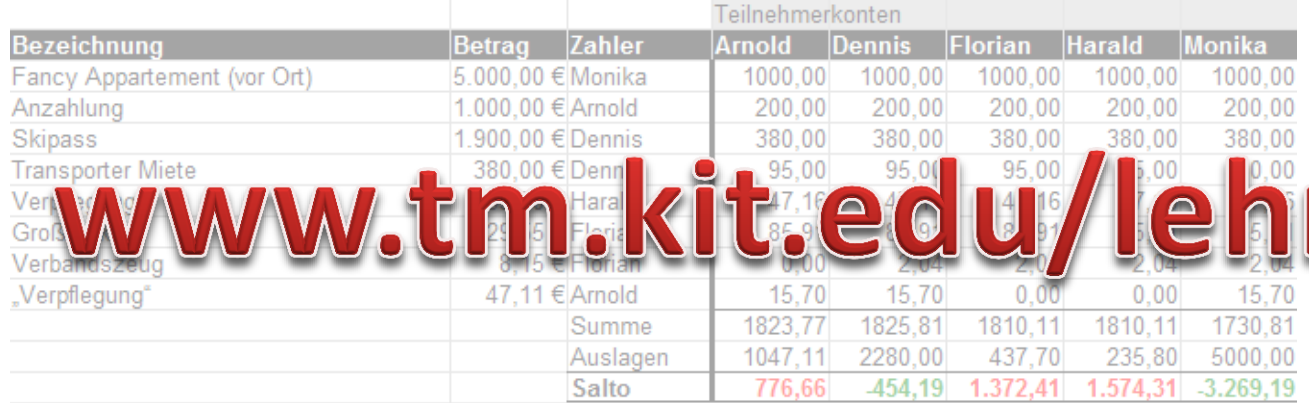

- Geteilte Einkaufsliste(n)
- Gruppenverwaltung
- Verteilung von Auslagen auf einzelne Gruppenmitglieder, Austausch von Kontodaten & Endabrechnung
- Kommentarfunktion für einzelne Teilmodule
- Android Applikation (evtl. auch Web-Zugriff)
- Synchronisation der Gruppenteilnehmer untereinander
	- Verzicht auf dedizierte Infrastruktur
	- Eigene dezentrale Lösung oder existierende Dienste (Dropbox / Google Drive / …)

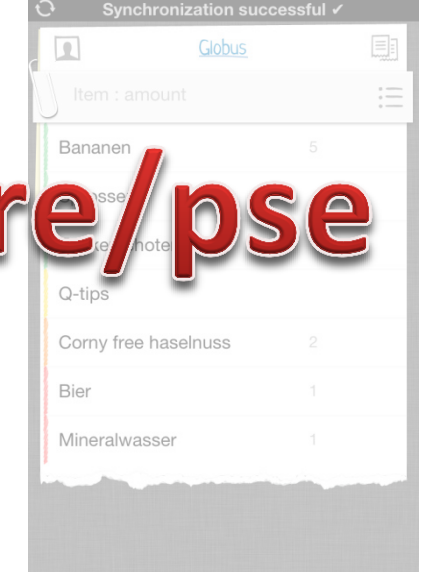

#### **Themenübersicht**

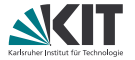

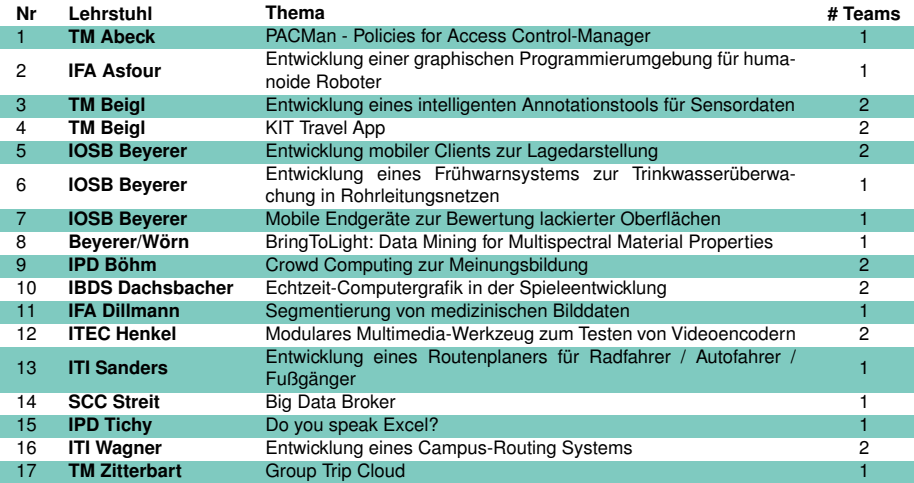